#### <span id="page-0-0"></span> $\blacksquare$  Wstep

- Metoda elementów skończonych wstęp
- 3 [Aproksymacja w przestrzeniach wektorowych](#page-11-0)
- 4 [Aproksymacja funkcji w przestrzeni funkcyjnej](#page-31-0)
- Funkcje bazowe elementów skończonych
- 6 [Generowanie URL](#page-92-0)
- Generowanie macierzy globalnej logika obliczeń
- Transformacja współrzędnych globalnych do współrzędnych [unormowanych](#page-111-0)
- **[Implementacja](#page-122-0)**
- Ograniczenia zaprezentowanego podejścia elementów skończonych
- 11 [Caªkowanie numeryczne](#page-158-0)
- 12 [Aproksymacja funkcji w 2D](#page-164-0)
- Elementy skończone w 2D i 3D

# Wstęp

- Ta prezentacja.
	- [PDF](http://marbor.strony.prz.edu.pl/download/FEM/pdf/approx-beamer.pdf)
	- [HTML \(jasny\)](http://marbor.strony.prz.edu.pl/download/FEM/html/pages/approx-1.html)
	- **•** [reveal \(jasny\)](http://marbor.strony.prz.edu.pl/download/FEM/html/pages/approx-reveal.html)
	- o [reveal \(ciemny\)](http://marbor.strony.prz.edu.pl/download/FEM/html/pages/approx-reveal-dark.html)
	- o deck is (jasny)

Kody Pythona. [Repozytorium](https://github.com/przemarbor/fem-book/tree/master/doc/.src/book/src)

Hans Petter Langtangen (1962-2016).

- [Strona domowa](https://hplgit.github.io/homepage/index.html)
- [Github](https://github.com/hplgit)
- **·** DocOnce i książki HPL
- Książka o FEM (EN)

#### <span id="page-2-0"></span>Wstep

### 2 Metoda elementów skończonych - wstęp

- [Aproksymacja w przestrzeniach wektorowych](#page-11-0)
- 4 [Aproksymacja funkcji w przestrzeni funkcyjnej](#page-31-0)
- Funkcje bazowe elementów skończonych
- 6 [Generowanie URL](#page-92-0)
- Generowanie macierzy globalnej logika obliczeń
- Transformacja współrzędnych globalnych do współrzędnych [unormowanych](#page-111-0)

### **[Implementacja](#page-122-0)**

- Ograniczenia zaprezentowanego podejścia elementów skończonych
- 11 [Caªkowanie numeryczne](#page-158-0)
- 12 [Aproksymacja funkcji w 2D](#page-164-0)
- Elementy skończone w 2D i 3D

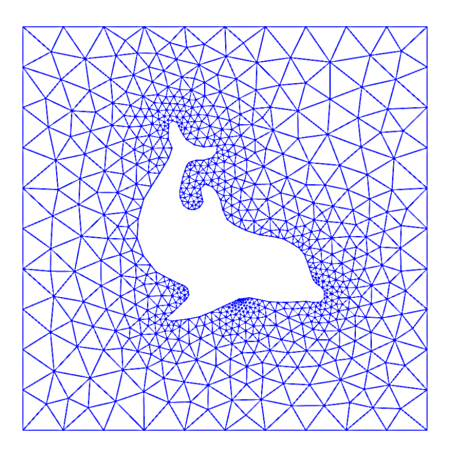

- $\bullet$  pozwala rozwiązywać  $\mathrm{RRCz}$ dla obszarów o złożonej geometrii
- pozwala "regulować" dokładność siatki tam gdzie to potrzebne
- 
- 

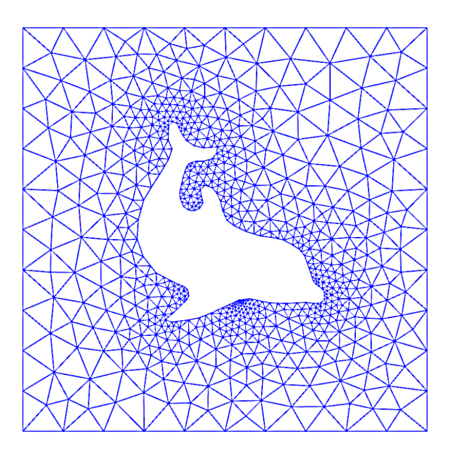

- $\bullet$  pozwala rozwiązywać  $\mathrm{RRCz}$ dla obszarów o złożonej geometrii
- o pozwala "regulować" dokładność siatki tam gdzie to potrzebne
- możliwość użycia
- 

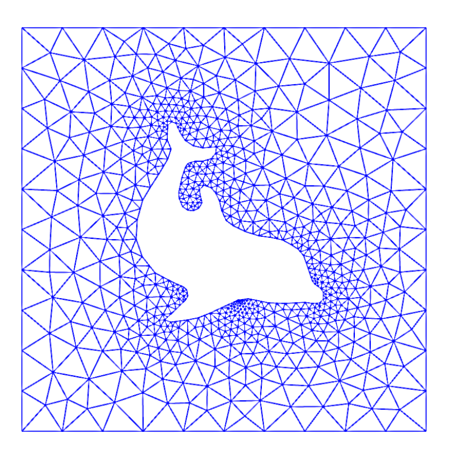

- $\bullet$  pozwala rozwiązywać  $\mathrm{RRCz}$ dla obszarów o złożonej geometrii
- o pozwala "regulować" dokładność siatki tam gdzie to potrzebne
- możliwość użycia aproksymacji wyższego rzędu
- solidne, matematyczne

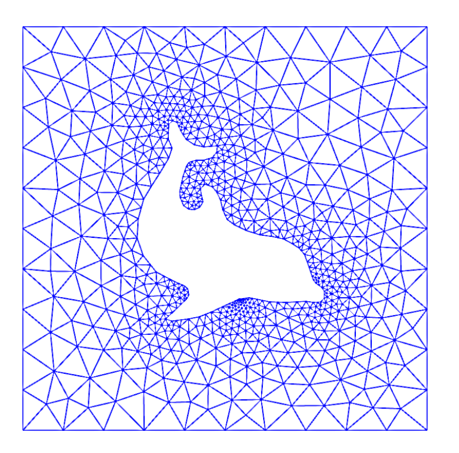

- $\bullet$  pozwala rozwiązywać  $\mathrm{RRCz}$ dla obszarów o złożonej geometrii
- o pozwala "regulować" dokładność siatki tam gdzie to potrzebne
- możliwość użycia aproksymacji wyższego rzędu
- solidne, matematyczne podstawy -> możliwość dokªadnej analizy metody

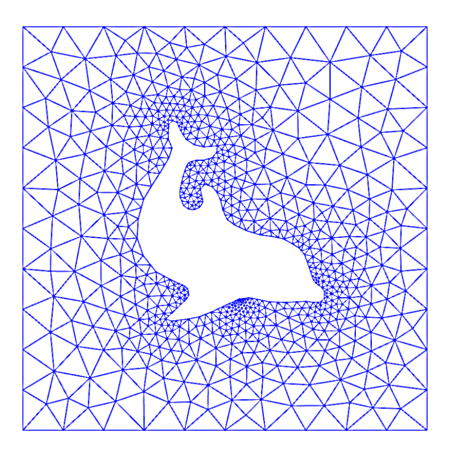

- $\bullet$  pozwala rozwiązywać  $\mathrm{RRCz}$ dla obszarów o złożonej geometrii
- o pozwala "regulować" dokładność siatki tam gdzie to potrzebne
- możliwość użycia aproksymacji wyższego rzędu
- o solidne, matematyczne podstawy -> możliwość dokªadnej analizy metody

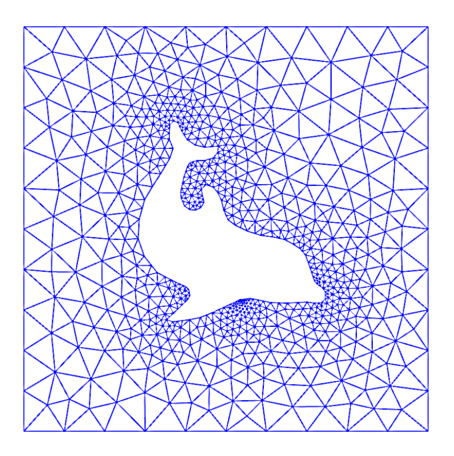

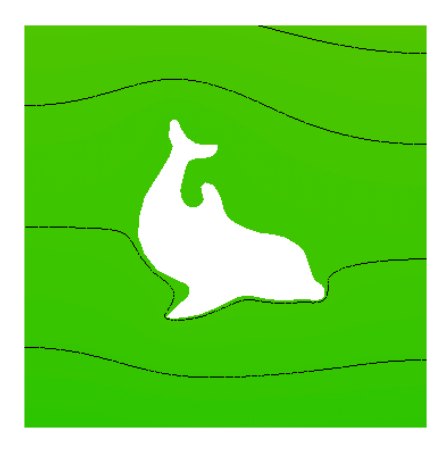

### Zagadnienia stacjonarne:

- Przekształcenie zagadnienia brzegowego do postaci wariacyjnej
- 2 Zdefiniowanie funkcji aproksymujących dla elementów skończonych
- **3** Przkształcenie zagadnienia ciągłego w dyskretne wyrażone układem równań liniowych (URL)
- **4** Rozwiązanie URL

### Zagadnienia niestacjonarne (zależne od czasu):

- MES aproksymacja przestrzeni
- FDM (lub metoda rozw. ODE) aproksymacja w czasie

#### Jak?

- $\bullet$  Elementy teorii aproksymacji (nie zaczynamy od rozw.  $\mathrm{RRCz}$ !)
- **2** Wstep do aproksymacji elementami skończonymi
- $\bullet$  W końcu zastosowanie powyższego do rozw.  $\mathrm{RRCz}$

#### Dlaczego tak?

Istnieje wiele wariantów i odmian FEM. Dzięki proponowanemu podejściu łatwiej się "połapać". Unikamy zamieszania wielością podejść do tematu, koncepcji i technicznych/implementacyjnych szczegółów.

- <span id="page-11-0"></span>Wstep
- Metoda elementów skończonych wstęp
- 3 [Aproksymacja w przestrzeniach wektorowych](#page-11-0)
- 4 [Aproksymacja funkcji w przestrzeni funkcyjnej](#page-31-0)
- Funkcje bazowe elementów skończonych
- 6 [Generowanie URL](#page-92-0)
- Generowanie macierzy globalnej logika obliczeń
- Transformacja współrzędnych globalnych do współrzędnych [unormowanych](#page-111-0)
- **[Implementacja](#page-122-0)**
- Ograniczenia zaprezentowanego podejścia elementów skończonych
- 11 [Caªkowanie numeryczne](#page-158-0)
- 12 [Aproksymacja funkcji w 2D](#page-164-0)
- Elementy skończone w 2D i 3D

### Aproksymacja w przestrzeniach wektorowych

Jak znaleźć wektor pewnej przestrzeni, który aproksymuje wektor przestrzeni o większym wymiarze?

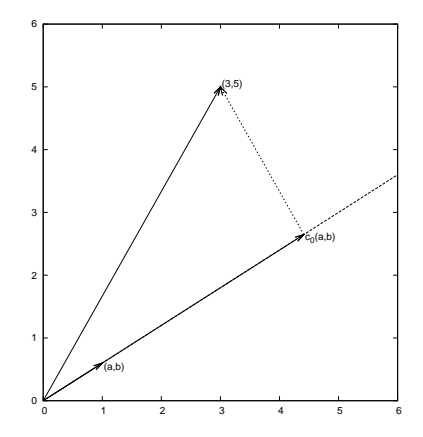

Ogólna idea poszukiwania elementu (wektora/funkcji)  $u(x)$  pewnej przestrzeni przybliżającego zadany element  $f(x)$ :

$$
u(x)=\sum_{i=0}^N c_i\psi_i(x)
$$

gdzie

- $\phi_i(x)$  założone funkcje
- $c_i$ ,  $i = 0, \ldots, N$  nieznane współczynniki (do wyznaczenia)

# Trzy główne sposoby wyznaczania niewiadomych współczynników

- metoda najmniejszych kwadratów (ang. Least Squares Method LSM)
- metoda Galerkina
- metoda kolokacji

Sposób opisu i notacja zaproponowane w materiałach pozwalają na (nieco) ªatwiejsze rozpocz¦cie pracy i zrozumienie zasady dziaªania open-source'owego pakietu [FEniCS](http://fenicsproject.org) - biblioteki do obliczeń metodą elementów skończonych.

# Aproksymacja wektorów: przykład – aproksymacja na płaszczyznie

Zadanie:

Znajdź przybliżenie wektora  $\boldsymbol{f} = (3, 5)$  wzdłuż zadanego kierunku.

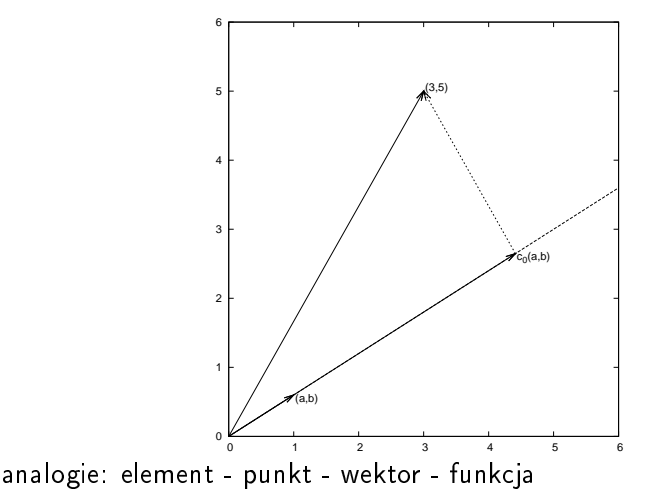

### Przypomnienie: wektory w 2D - rzut ortogonalny

$$
\bullet \ \frac{d}{\|\textbf{v}\|} = \cos \alpha
$$

 $\bullet$   $d = ||\mathbf{v}|| \cos \alpha$  (długość rzutu w.  $\mathbf{v}$  na  $\mathbf{u}$ )

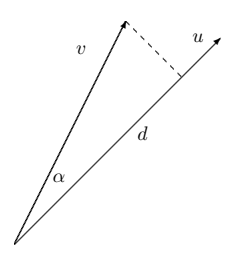

$$
\bullet \, (\boldsymbol{u},\boldsymbol{v})=u_1v_1+u_2v_2+\ldots
$$

- $\bullet$  (u, v) =  $||u|| \cdot ||v|| \cos \alpha$  (z tw. cosinusów)  $\frac{(\boldsymbol{u},\boldsymbol{v})}{||\boldsymbol{u}||} = ||\, \boldsymbol{v}|| \cos \alpha = d$
- **e** ergo: il. skalarny to il. długości wektora *u* oraz długości rzutu wektora **v** na **u**

$$
\bullet (\mathbf{u}, \mathbf{v}) = 0 \text{ -> u i v sq prostopadle}
$$

Prawdziwe dla przestrzeni dowolniewymiarowej.

#### Zadania

a) Pokaż, że il. skalarny wektorów  $u = [2, 2, 0]$  oraz  $v = [1, 1, 1]$  jest równy iloczynowi długości pierwszego z nich z przez długość rzutu drugiego na pierwszy. b) Znajdź dowolny wektor prostopadły do wektora  $u = [1, 2, 3]$ .

# Aproksymacja wektorów: przestrzenie wektorowe terminologia

$$
V=\text{span}\left\{\psi_0\right\}
$$

- $\psi_0$  wektor bazowy przestrzeni  $V$
- Znajdź  $\mathbf{u} = c_0 \psi_0 \in V$
- $\bullet$  Jak wyznaczyć  $c_0$  tak, aby  $\boldsymbol{u}$  "najlepiej" przybliżało f?
- **·** Wizualnie rozwiązanie narzuca się samo
- Jak sformułować to ogólnie, w języku matematyki?

Niech

\n- $$
e = f - u
$$
 to błąd
\n- $(u, v)$  – iloczyn skalarny wektorów ( $->$  sens geometryczny il.s.
\n- $->$  przykład z poprzedniej strony)
\n- $||e|| = \sqrt{(e, e)}$  – norma błędu (jaka? (normy p-te))
\n

#### Uwaga:

 $(a, b)$  – punkt/wektor przestrzeni (dwuwymiarowej)  $(u, v)$  – iloczyn skalarny dwóch wektorów przestrzeni (dowolnie-wymiarowej)

- $\bullet$  Idea: znaleźć  $c_0$  takie, aby  $||e||$  był minimalizowany (jak najmniejszy/najkrótszy)
- $\bullet$  Dla wygody (matematycznej): minimalizujemy  $E = ||e||^2$

$$
\frac{\partial E}{\partial c_0}=0
$$

### Metoda najmniejszych kwadratów - obliczenia

$$
E(c_0) = (\mathbf{e}, \mathbf{e}) = (\mathbf{f} - \mathbf{u}, \mathbf{f} - \mathbf{u}) = (\mathbf{f} - c_0 \psi_0, \mathbf{f} - c_0 \psi_0)
$$
  
= (\mathbf{f}, \mathbf{f}) - 2c\_0(\mathbf{f}, \psi\_0) + c\_0^2(\psi\_0, \psi\_0)

Wskazówka: Wykaż, że:  $(a, b) = (b, a)$  oraz że  $(a, b \pm c) = (a, b) \pm (a, c)$ 

$$
\frac{\partial E}{\partial c_0}=-2(\boldsymbol{f},\boldsymbol{\psi}_0)+2c_0(\boldsymbol{\psi}_0,\boldsymbol{\psi}_0)=0 \qquad \qquad (1)
$$

<span id="page-19-0"></span>
$$
c_0 = \frac{(\bm f, \bm \psi_0)}{(\psi_0, \psi_0)} = \frac{3a + 5b}{a^2 + b^2}
$$

Spostrzeżenie (na później): warunek znikania pochodnej [\(1\)](#page-19-0) można równoważnie zapisać jako:

$$
(\mathbf{e},\psi_0) = (f - u, \psi_0) = (f, \psi_0) - \begin{pmatrix} \mathbf{e}, \psi_0 \\ u, \psi_0 \end{pmatrix} = \begin{pmatrix} 0 \\ 0, \psi_0 \end{pmatrix} - (\mathbf{c}_0 \psi_0, \psi_0) = \dots \qquad (*-2...)
$$

$$
[f - u] \cdot \begin{bmatrix} \psi_0 \\ \psi_0 \end{bmatrix} = \begin{bmatrix} f & \end{bmatrix} \cdot \begin{bmatrix} \psi_0 \\ \psi_0 \end{bmatrix} - \begin{bmatrix} u & \end{bmatrix} \cdot \begin{bmatrix} \psi_0 \\ \psi_0 \end{bmatrix}
$$

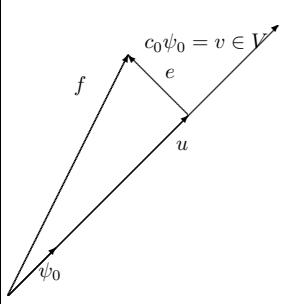

### • min  $E \to \infty$  samo co:  $(e, \psi_0) = 0$  (rysunek)

- **•** wektorem **e** minimalizującym błąd jest ten, który jest prostopadły do wszystkich  $v \in V$
- 
- 
- 
- 
- 

### $\bullet$  min  $E \to$  to samo co:  $(e, \psi_0) = 0$  (rysunek)

- o wektorem e minimalizującym błąd jest ten, który jest prostopadły do wszystkich  $v \in V$
- Czyli: zamiast korzysta¢ z aproksymacji średniokwadratowej, można wymusić, aby e było ortogonalne dla dowolnego  $v \in V$  co

- 
- 
- 

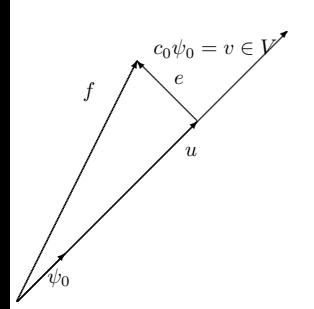

- $\bullet$  min  $E \to$  to samo co:  $(e, \psi_0) = 0$  (rysunek)
- $\bullet$  wektorem  $\boldsymbol{e}$  minimalizującym błąd jest ten, który jest prostopadły do wszystkich  $v \in V$
- Czyli: zamiast korzysta¢ z aproksymacji średniokwadratowej, można wymusić, aby e było ortogonalne dla dowolnego  $v \in V$  co będzie równoznaczne ze znalezieniem  $c_0$
- **Matematycznie: znajdź e takie, że**  $(e, v) = 0, \forall v \in V$
- 
- 
- 

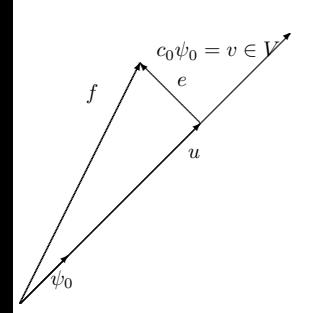

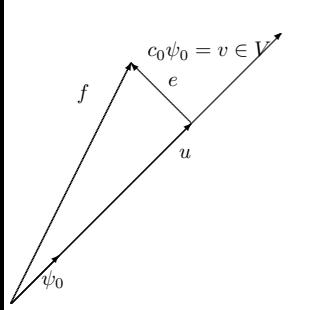

- $\bullet$  min  $E \to$  to samo co:  $(e, \psi_0) = 0$  (rysunek)
- $\bullet$  wektorem  $\boldsymbol{e}$  minimalizującym błąd jest ten, który jest prostopadły do wszystkich  $v \in V$
- Czyli: zamiast korzystać z aproksymacji średniokwadratowej, można wymusić, aby e było ortogonalne dla dowolnego  $v \in V$  co będzie równoznaczne ze znalezieniem  $c_0$
- **·** Matematycznie: znajdź *e* takie, że  $(e, v) = 0, \forall v \in V$
- **•** Ponieważ dowolny **v** można wyrazić jako s $\psi_0$  $(s \in \mathcal{R})$ , więc...  $(e, s\psi_0) = s(e, \psi_0) = 0$
- 
- 

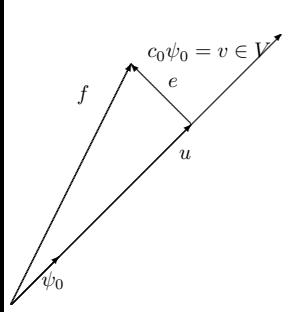

- $\bullet$  min  $E \to$  to samo co:  $(e, \psi_0) = 0$  (rysunek)
- $\bullet$  wektorem  $\boldsymbol{e}$  minimalizującym błąd jest ten, który jest prostopadły do wszystkich  $v \in V$
- Czyli: zamiast korzystać z aproksymacji średniokwadratowej, można wymusić, aby e było ortogonalne dla dowolnego  $v \in V$  co będzie równoznaczne ze znalezieniem  $c_0$
- **·** Matematycznie: znajdź *e* takie, że  $(e, v) = 0, \forall v \in V$
- **•** Ponieważ dowolny **v** można wyrazić jako  $s\psi_0$  $(s \in \mathcal{R})$ , więc...  $(e, s\psi_0) = s(e, \psi_0) = 0$
- co oznacza, że wystarczy, aby wektor e był
- 

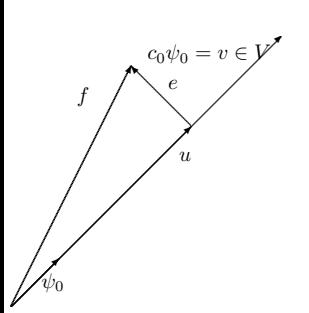

- $\bullet$  min  $E \to$  to samo co:  $(e, \psi_0) = 0$  (rysunek)
- · wektorem e minimalizującym błąd jest ten, który jest prostopadły do wszystkich  $v \in V$
- Czyli: zamiast korzystać z aproksymacji średniokwadratowej, można wymusić, aby e było ortogonalne dla dowolnego  $v \in V$  co będzie równoznaczne ze znalezieniem  $c_0$
- **·** Matematycznie: znajdź *e* takie, że  $(e, v) = 0, \forall v \in V$
- Ponieważ dowolny **v** można wyrazić jako s $\psi_0$  $(s \in \mathcal{R})$ , więc...  $(e, s\psi_0) = s(e, \psi_0) = 0$
- $\bullet$  co oznacza, że wystarczy, aby wektor  $\boldsymbol{e}$  był prostopadły do wektora bazowego
- **•** Ostatecznie otrzymujemy:  $(e, \psi_0) = 0$  lub inaczej  $(\boldsymbol{f} - c_0 \boldsymbol{\psi}_0, \boldsymbol{\psi}_0) = 0$  czyli to samo równanie (a więc i to samo rozwiązanie) co w

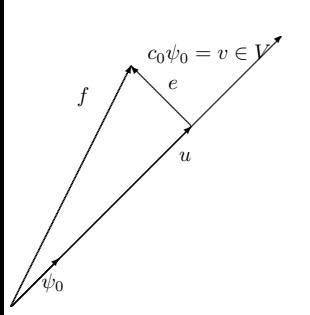

- $\bullet$  min  $E \to$  to samo co:  $(e, \psi_0) = 0$  (rysunek)
- · wektorem e minimalizującym błąd jest ten, który jest prostopadły do wszystkich  $v \in V$
- Czyli: zamiast korzysta¢ z aproksymacji średniokwadratowej, można wymusić, aby e było ortogonalne dla dowolnego  $v \in V$  co będzie równoznaczne ze znalezieniem  $c_0$
- **·** Matematycznie: znajdź *e* takie, że  $(e, v) = 0, \forall v \in V$
- Ponieważ dowolny **v** można wyrazić jako s $\psi_0$  $(s \in \mathcal{R})$ , więc...  $(e, s\psi_0) = s(e, \psi_0) = 0$
- $\bullet$  co oznacza, że wystarczy, aby wektor  $\boldsymbol{e}$  był prostopadªy do wektora bazowego
- **•** Ostatecznie otrzymujemy:  $(e, \psi_0) = 0$  lub inaczej  $(\boldsymbol{f} - c_0 \boldsymbol{\psi}_0, \boldsymbol{\psi}_0) = 0$  czyli to samo równanie (a więc i to samo rozwiązanie) co w MNK.

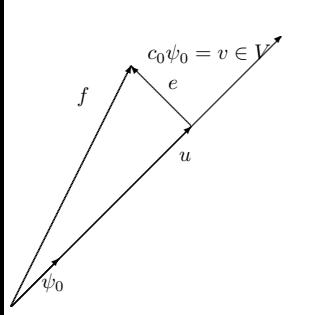

- $\bullet$  min  $E \to$  to samo co:  $(e, \psi_0) = 0$  (rysunek)
- · wektorem e minimalizującym błąd jest ten, który jest prostopadły do wszystkich  $v \in V$
- Czyli: zamiast korzysta¢ z aproksymacji średniokwadratowej, można wymusić, aby e było ortogonalne dla dowolnego  $v \in V$  co będzie równoznaczne ze znalezieniem  $c_0$
- **·** Matematycznie: znajdź *e* takie, że  $(e, v) = 0, \forall v \in V$
- Ponieważ dowolny **v** można wyrazić jako s $\psi_0$  $(s \in \mathcal{R})$ , więc...  $(e, s\psi_0) = s(e, \psi_0) = 0$
- $\bullet$  co oznacza, że wystarczy, aby wektor  $\boldsymbol{e}$  był prostopadªy do wektora bazowego
- **Ostatecznie otrzymujemy:**  $(e, \psi_0) = 0$  lub inaczej  $(f - c_0 \psi_0, \psi_0) = 0$  czyli to samo równanie (a więc i to samo rozwiązanie) co w MNK.

### Aproksymacja wektora przestrzeni dowolniewymiarowej

Dla danego wektora f, znajdź przybliżenie  $u \in V$ :

$$
V=\text{span}\left\{\psi_0,\ldots,\psi_N\right\}
$$

(span czyt. przestrzeń rozpięta na wektorach...)

Mając dany zbiór wektorów niezależnych liniowo  $\psi_0, \ldots, \psi_N$ , dowolny wektor  $u \in V$  można zapisać jako:

$$
\pmb{u} = \sum_{j=0}^N c_j \psi_j
$$

#### Przykład - zadanie

Wykazać, że przy pomocy kombinacji liniowej pewnych (niezupełnie dowolnych) 3 wektorów przestrzeni 3D można skonstruować dowolny wektor tej przestrzeni.

### Metoda najmniejszych kwadratów

Idea: znaleźć takie  $c_0, \ldots, c_N$ , aby  $E = ||e||^2$  był minimalizowany,  $e = f - u$ .

$$
E(c_0,\ldots,c_N) = (\mathbf{e},\mathbf{e}) = (\mathbf{f} - \sum_j c_j \psi_j, \mathbf{f} - \sum_j c_j \psi_j)
$$
  
= 
$$
(\mathbf{f},\mathbf{f}) - 2\sum_{j=0}^N c_j(\mathbf{f},\psi_j) + \sum_{p=0}^N \sum_{q=0}^N c_p c_q(\psi_p,\psi_q)
$$

$$
\frac{\partial E}{\partial c_i} = 0, \quad i = 0, \dots, N
$$

Po odrobinie obliczeń otrzymuje się układ równań liniowych:

$$
\sum_{j=0}^{N} A_{i,j} c_j = b_i, \quad i = 0, ..., N
$$
\n(2)\n  
\n
$$
A_{i,j} = (\psi_i, \psi_j)
$$
\n(3)\n  
\n
$$
b_i = (\psi_i, f)
$$
\n(4)

Można pokazać, że poszukiwanie minimalnego  $||e||$  jest równoważne poszukiwaniu e ortogonalnego do wszystkich  $v \in V$ :

$$
(\textbf{e},\textbf{v})=0,\quad \forall \textbf{v}\in V
$$

co jest równoważne temu aby e był ortogonalny do każdego wektora bazowego:

$$
(\boldsymbol{e},\psi_i)=0,\quad i=0,\ldots,N
$$

Warunek ortogonalności – podstawa metody Galerkina. Generuje ten sam układ równań liniowych co MNK.

- <span id="page-31-0"></span>Wstep
- Metoda elementów skończonych wstęp
- [Aproksymacja w przestrzeniach wektorowych](#page-11-0)
- 4 [Aproksymacja funkcji w przestrzeni funkcyjnej](#page-31-0)
- Funkcje bazowe elementów skończonych
- 6 [Generowanie URL](#page-92-0)
- Generowanie macierzy globalnej logika obliczeń
- Transformacja współrzędnych globalnych do współrzędnych [unormowanych](#page-111-0)
- **[Implementacja](#page-122-0)**
- Ograniczenia zaprezentowanego podejścia elementów skończonych
- 11 [Caªkowanie numeryczne](#page-158-0)
- 12 [Aproksymacja funkcji w 2D](#page-164-0)
- Elementy skończone w 2D i 3D

Niech V bedzie przestrzenią funkcyjną rozpiętą na zbiorze funkcji bazowych  $\psi_0, \ldots, \psi_N$ 

$$
V=\text{span}\left\{\psi_0,\ldots,\psi_N\right\}
$$

Dowolną funkcję tej przestrzeni  $u \in V$  można przedstawić jako kombinację liniową funkcji bazowych:

$$
u=\sum_{j\in\mathcal{I}_s}c_j\psi_j,\quad \mathcal{I}_s=\{0,1,\ldots,N\}
$$

### Uogólnienie MNK na przestrzenie funkcyjne

Tak jak dla przestrzeni wektorowych, minimalizujemy normę błędu  $E$ , ze względu na współczynniki  $c_j$ ,  $j \in \mathcal{I}_s$ :

$$
E = (e, e) = (f - u, f - u) = \left(f(x) - \sum_{j \in \mathcal{I}_s} c_j \psi_j(x), f(x) - \sum_{j \in \mathcal{I}_s} c_j \psi_j(x)\right)
$$

$$
\frac{\partial E}{\partial c_i} = 0, \quad i = \in \mathcal{I}_s
$$

Czym jest iloczyn skalarny jeśli  $\psi_i$  jest funkcją?

$$
(f,g)=\int_{\Omega}f(x)g(x)\,dx
$$

(iloczyn skalarny funkcji cg jako uogólnienie il. skalarnego funkcji dyskretnych  $(\textbf{\textit{u}}, \textbf{\textit{v}}) = \sum_j u_j v_j$ )

# Szczegóły MNK

$$
E(c_0,\ldots,c_N) = (e,e) = (f-u,f-u)
$$
  
=  $(f,f)-2\sum_{j\in\mathcal{I}_s}c_j(f,\psi_i) + \sum_{p\in\mathcal{I}_s}\sum_{q\in\mathcal{I}_s}c_p c_q(\psi_p,\psi_q)$ 

$$
\frac{\partial E}{\partial c_i} = 0, \quad i = \in \mathcal{I}_s
$$

Obliczenia identyczne jak dla przypadku wektorowego -> w rezultacie otrzymujemy układ równań liniowych

$$
\sum_{j\in\mathcal{I}_s}^N A_{i,j}c_j=b_i, \ i\in\mathcal{I}_s, \quad A_{i,j}=(\psi_i,\psi_j), \ b_i=(f,\psi_i)
$$

Jak poprzednio minimalizacja  $(e, e)$  jest równoważna

$$
(e,\psi_i)=0,\quad i\in\mathcal{I}_s
$$

co z kolei jest równoważne

$$
(e,v)=0, \quad \forall v \in V
$$

Równoważność wzorów jak dla przestrzeni wektorowych.

Równoważność wzorów jak dla wyprowadzenia przy pomocy MNK.
# Przykład: aproksymacja paraboli funkcją liniową

#### Problem

Dla zadanej funkcji  $f(x) = 10(x - 1)^2 - 1$  znaleźć jej przybliżenie funkcją liniową.

$$
V = \text{span} \{1, x\}
$$
  
czyli  $\psi_0(x) = 1$ ,  $\psi_1(x) = x$  oraz  $N = 1$ . Szukane

$$
u = c_0 \psi_0(x) + c_1 \psi_1(x) = c_0 + c_1 x
$$

# Przykład: aproksymacja paraboli funkcją liniową

$$
A_{0,0} = (\psi_0, \psi_0) = \int_1^2 1 \cdot 1 \, dx = 1
$$
  
\n
$$
A_{0,1} = (\psi_0, \psi_1) = \int_1^2 1 \cdot x \, dx = 3/2
$$
  
\n
$$
A_{1,0} = A_{0,1} = 3/2
$$
  
\n
$$
A_{1,1} = (\psi_1, \psi_1) = \int_1^2 x \cdot x \, dx = 7/3
$$
  
\n
$$
b_1 = (f, \psi_0) = \int_1^2 (10(x - 1)^2 - 1) \cdot 1 \, dx = 7/3
$$
  
\n
$$
b_2 = (f, \psi_1) = \int_1^2 (10(x - 1)^2 - 1) \cdot x \, dx = 13/3
$$

Rozwiązanie układu równań 2x2:

$$
c_0 = -38/3, \quad c_1 = 10, \quad u(x) = 10x - \frac{38}{3}
$$

Przykład: aproksymacja paraboli funkcją liniową

$$
\begin{bmatrix} 1 & \frac{3}{2} \\ \frac{3}{2} & \frac{7}{3} \end{bmatrix} \begin{bmatrix} c_0 \\ c_1 \end{bmatrix} = \begin{bmatrix} \frac{7}{3} \\ \frac{13}{3} \end{bmatrix} \rightarrow \begin{bmatrix} c_0 \\ c_1 \end{bmatrix} = \begin{bmatrix} -38/3 \\ 10 \end{bmatrix}
$$

$$
u(x) = 10x - 12\frac{2}{3}
$$

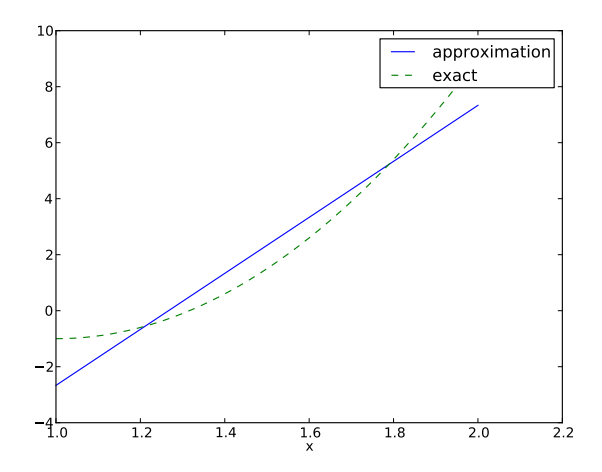

Problem: napisać program/funkcję, który przeprowadzi obliczenia (obliczenie całek i rozwiązanie układu równań liniowych) i zwróci rozwiązanie postaci  $u(x) = \sum_j c_j \psi_j(x)$ .

Niech

 $\bullet$  f(x) będzie dane przez funkcję sympy oznaczoną symbolem f (funkcję zmiennej (symbolu) x)

psi będzie listą funkcji  $\left\{\psi_i\right\}_{i\in\mathcal{I}_\mathbf{s}},$ 

**.** Omega będzie dwuelementową krotką/listą zawierającą początek i koniec przedziału Ω

## MNK symbolicznie: podejście nr 1

```
import sympy as sym
def least_squares(f, psi, Omega):
    N = len(psi) - 1A = sym.zeros((N+1, N+1))b = sym.zeros((N+1, 1))x = sym.Symbol('x')for i in range(N+1):
        for j in range (i, N+1):
            A[i,j] = sym.integrate(psi[i]*psi[j],(x, \text{Omega}[0], \text{Omega}[1]))A[j,i] = A[i,j]b[i,0] = sym.integrate(psi[i]*f, (x, 0mega[0], 0mega[1]))c = A.LUsolve(b)\mathbf{u} = 0for i in range(len(psi)):
        u = c[i, 0]*psi[i]return u, c
```
Spostrzeżenie: macierz układu jest symetryczna, dzięki czemu można zoptymalizować proces wyznaczania jej elementów

- Może się zdażyć, że obliczanie całki się nie powiedzie (skomplikowana funkcja f), sym.integrate zwróci wtedy obiekt typu sym.Integral. Ulepszenie kodu: sprawdzenie czy takie zdarzenie wystąpiło i ew. obliczenia numeryczne.
- Ulepszenie 2: Dodatkowa flaga przy pomocy, której użytkownik może zdecydować bezpośrednio jaki rodzaj caªkowania (symboliczny czy numeryczny) ma zosta¢ wykorzystany.

```
def least_squares(f, psi, Omega, symbolic=True):
    ...
    for i in range (N+1):
        for i in range(i, N+1):
            integral = psi[i]*psi[i]if symbolic:
                I = sym.integrate(integrand, (x, Omega[0], Omega[1]))if not symbolic or isinstance(I, sym. Integral):
                # Could not integrate symbolically,
                # fall back on numerical integration
                integrand = symu.lambdify([x], integrand)
                I = sym.mpmath dp.quad (integral, [Omega[0], 0, 0, 1])A[i, i] = A[i, i] = Iintegral = psi[i]*fif symbolic:
            I = sym.integrate(integrand, (x, Omega[0], Omega[1]))
        if not symbolic or isinstance(I, sym. Integral):
            integral = sym.length(f[x], integral)I = sym.mpmath.quad(integrand, [Omega[0], Omega[1]])
        b[i,0] = I...
```

```
Graficzne porównanie f i u:
```

```
def comparison_plot(f, u, Omega, filename='tmp.pdf'):
    x = sym.Symbol('x')# Turn f and u to ordinary Python functions
    f = symu2ambdiry([x], f, modules="numpy")u = symu.lambdify([x], u, modules="numpy")
    resolution = 401 # no of points in plot
    x \text{coor} = \text{linspace}(\text{Omega}[0], \text{Omega}[1], \text{resolution})\text{exact} = f(x\cos t)approx = u(xcoor)plot(xcoor, approx)
    hold('on')
    plot(xcoor, exact)
    legend(['approximation', 'exact'])
    savefig(filename)
```
#### Zastosowanie kodu

#### >>> from approx1D import \*  $>> x = sym.Symbol('x')$  $\Rightarrow$  f = 10\*(x-1)\*\*2-1  $\gg$  u, c = least\_squares(f=f, psi=[1, x], Omega=[1, 2]) >>> comparison\_plot(f, u, Omega=[1, 2])

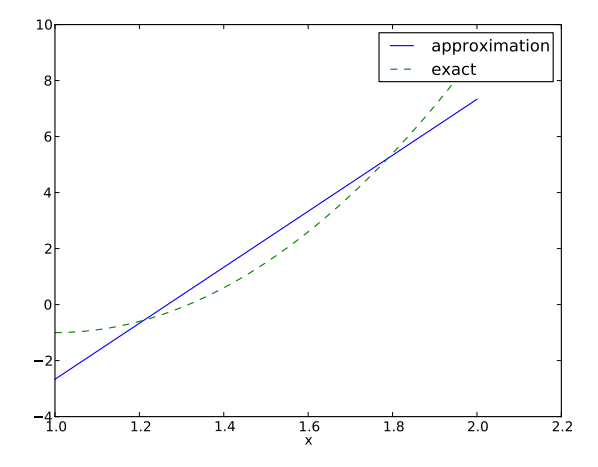

## Przypadek aproksymacji funkcji  $f \in V$

- Rozszerzmy zbiór funkcji bazowych przestrzeni V o funkcję  $\psi_2 = \mathsf{x}^2$ , wciąż poszukując przybliżenia dla funkcji  $f = 10(x - 1)^2 - 1$  w przestrzeni  $V$
- $\bullet$  -> przybliżenie paraboli pewną parabolą ...
- $\bullet$  Rozwiązanie odwzoruje f ściśle!

```
>>> from approx1D import *
\Rightarrow \times \times = sym. Symbol (\overline{x})
>>> f = 10*(x-1)*2-1\gg u, c = least_squares(f=f, psi=[1, x, x**2], Omega=[1, 2])
>>> print u
10*x*x = 20*x + 9>>> print sym.expand(f)
10*x*x^2 - 20*x + 9
```
Rozwiązanie przybliżone  $\equiv$  rozwiązanie dokładne, jeśli  $f \in V!$ 

# Uogólnienie: Przypadek aproksymacji funkcji  $f \in V$

- A co jeśli baza to  $\psi_i(x) = x^i$  dla  $i = 0, \ldots, N = 40$ ?
- Wynik funkcji least squares: dla  $i > 2$ ,  $c_i = 0$

Wniosek ogólny:

Jeśli  $f \in V$ , MNK oraz metoda Galerkina zwrócą  $u = f$ .

### Dlaczego dla  $f \in V$  aproksymacja jest bezbłędna? Dowód:

Jeśli  $f\in V$ , wtedy  $f=\sum_{j\in\mathcal{I}_\mathbf{s}}d_j\psi_j$ , dla pewnego  $\left\{d_i\right\}_{i\in\mathcal{I}_\mathbf{s}}.$  Wtedy

$$
b_i = (f, \psi_i) = \sum_{j \in \mathcal{I}_s} d_j(\psi_j, \psi_i) = \sum_{j \in \mathcal{I}_s} d_j A_{i,j}
$$

a URL  $\sum_j A_{i,j} c_j = b_i, \ i \in \mathcal{I}_{\mathsf{s}},$  przedstawia sie:

$$
\sum_{j\in\mathcal{I}_s}c_jA_{i,j}=\sum_{j\in\mathcal{I}_s}d_jA_{i,j},\quad i\in\mathcal{I}_s
$$

co oznacza, że  $c_i = d_i$  dla  $i \in \mathcal{I}_s$ , czyli  $u$  jest tożsame z  $f$ .

Poprzednie wnioski -> teoria i obliczenia symboliczne . . .

Co w przypadku obliczeń numerycznych? -> (rozwiązanie URL macierzami liczb zmiennoprzecinkowych)

 $f$  to wciąż funkcja kwadratowa przybliżana przez

$$
u(x) = c_0 + c_1x + c_2x^2 + c_3x^3 + \cdots + c_Nx^N
$$

Oczekiwane:  $c_2 = c_3 = \cdots = c_N = 0$ , skoro  $f \in V$  oznacza  $u = f$ . A naprawde?

### Skończona prezycja obliczeń numerycznych – wyniki

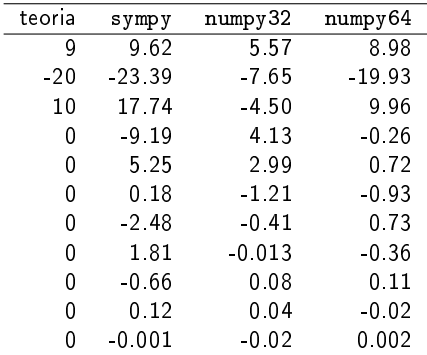

- Kolumna 2: matrix oraz lu solve z biblioteki sympy.mpmath.fp
- Kolumna 3: numpy 4B liczby zmiennoprzecinkowe
- Kolumna 4: numpy 8B liczby zmiennoprzecinkowe

#### Złe uwarunkowanie URL - "liniowa zależność" w bazie

- Znaczne błędy zaokrągleń rozwiązania numerycznego (!)
- Jednocześnie "na oko" (graficzne) rozwiązanie wygląda w  $\bullet$ porz¡dku (!)

Źródło kłopotów: funkcje  $x^i$  dla bardzo dużych  $i$  stają się praktycznie liniowo zależne

4 rozwiązania zadania przybliżenia paraboli

Wykresy funkcji  $x^i$  dla  $i=0\ldots 14$ 

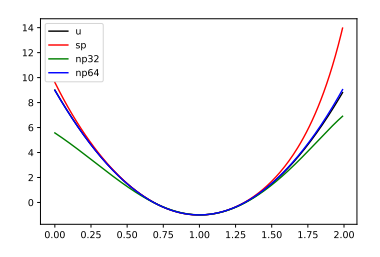

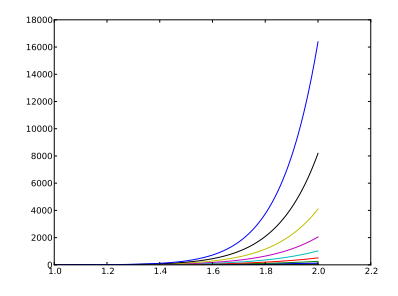

#### Złe uwarunkowanie URL: wnioski

- Prawie liniowa zależność funkcji bazowych skutkuje bliskoosobliwymi macierzami
- macierz prawie osobliwa  $\equiv$  macierz źle uwarunkowana -> problemy w trakcie m.elim. Gaussa
- Baza wielomianów  $1, x, x^2, x^3, x^4, \ldots$  to "nienajszczęśliwszy" wybór
- **•** Istnieja lepsze bazy (nawet wielomianowe), ale im bardziej ortogonalne te bazy są, tym lepiej  $((\psi_i, \psi_j) \approx 0)$

#### Aproksymacja szeregami Fouriera; problem i kod

Aproksymacja funkcji f szeregiem Fouriera

$$
u(x) = \sum_{i} a_i \sin i\pi x = \sum_{j=0}^{N} c_j \sin((j+1)\pi x)
$$

to tylko "zmiana bazy":

$$
V = \mathsf{span}\left\{\sin \pi x, \sin 2\pi x, \ldots, \sin(N+1)\pi x\right\}
$$

Obliczenia z wykorzystaniem funkcji least\_squares:

```
N = 3from sympy import sin, pi
psi = [sin(pi*(i+1)*x) for i in range(N+1)]
f = 10*(x-1)*2 - 1Omega = [0, 1]u, c = least_squares(f, psi, Omega)
comparison_plot(f, u, Omega)
```
#### Aproksymacja szeregami Fouriera; wykres

L:  $N = 3$ , P:  $N = 11$ :

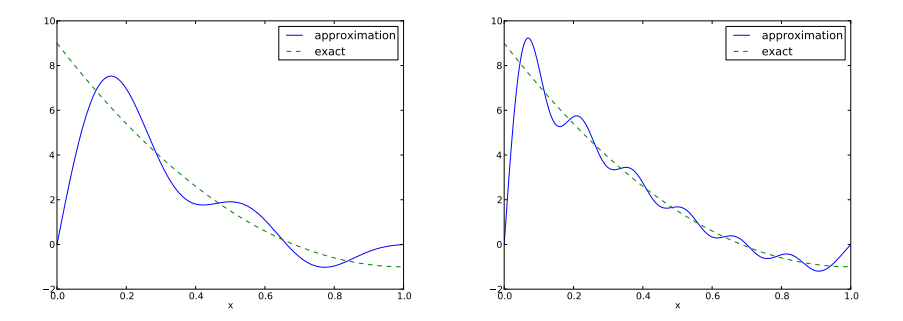

#### Problem:

Dla każdej f.bazowej jest  $\psi_i(0) = 0$  przez co  $u(0) = 0 \neq f(0) = 9$ . Podobna sytuacja dla  $x = 1$ . Wartości u na brzegach będą zawsze niepoprawne!

#### Aproksymacja szeregami Fouriera; ulepszenie

- $\bullet$  Znaczna poprawa aproksymacja dla  $N = 11$  wyrazów, pomimo niepożądanych rozbieżności w  $x = 0$  i  $x = 1$
- Możliwe rozwiązanie: dodać składową, która pozwoli na odwzorowanie właściwych wartości na brzegu

$$
u(x) = f(0)(1-x) + xf(1) + \sum_{j \in \mathcal{I}_s} c_j \psi_j(x)
$$

Dodatkowy wyraz nie tylko zapewnia  $u(0) = f(0)$  oraz  $u(1) = f(1)$ , ale także zaskakująco dobrze poprawia jakość aproksymacji!

$$
N=3\ \text{vs}\ N=11.
$$

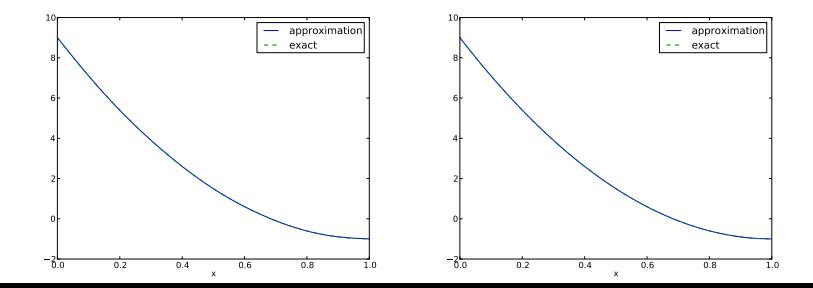

Zalety wyboru funkcji sinus jako funkcji bazowych:

- funkcje bazowe są parami ortogonalne:  $(\psi_i,\psi_j)=0$  (jedynie  $(\psi_i, \psi_j) \neq 0$ )) dzięki czemu
- macierz  $A_{i,j}$  jest diagonalna, dzięki czemu
- nie ma potrzeby rozwiązywać URL! Rozwiązanie sprowadza się do obliczenia:  $c_i = 2 \int_0^1 f(x) \sin((i + 1)\pi x) dx$
- wynik: rozwinięcie funkcji f w szereg Fouriera

W ogólnym przypadku, dla baz ortogonalnych,  $A_{i,j}$  jest macierzą diagonalną, a nieznane współczynniki  $c_i$  można łatwo obliczyć:

$$
c_i = \frac{b_i}{A_{i,i}} = \frac{(f, \psi_i)}{(\psi_i, \psi_i)}
$$

```
def least_squares_orth(f, psi, Omega):
    N = len(psi) - 1A = \lceil 0 \rceil * (N+1)b = \lceil 0 \rceil * (N+1)x = sym.Symbol('x')for i in range (N+1):
        A[i] = sym.integrate(psi[i]*2, (x, Omega[0], Omega[1]))b[i] = sym.integrate(psi[i]*f, (x, 0mega[0], 0mega[1]))c = [b[i]/A[i] for i in range(len(b))]
    u = 0for i in range(len(psi)):
        u \neq c[i]*psi[i]return u, c
```
# Implementacja MNK dla ortogonalnych funkcji bazowych: całkowanie symboliczne i numeryczne

- Uwzględnienie parametru sterującego wyborem rodzaju całkowania (argument symbolic).
- W przypadku gdy całkowanie symboliczne zawiedzie (sym.integrate zwraca sym.Integral), obliczenia wykonywane numerycznie (w przypadku funkcji sinus nie powinno by¢ problemów z symbolicznym obliczeniem  $\int_{\Omega} \varphi_i^2 dx$ )

```
def least_squares_orth(f, psi, Omega, symbolic=True):
    ...
    for i in range (N+1):
        # Diagonal matrix term
        A[i] = sym.integrate(psi[i]*2, (x, 0mega[0], 0mega[1]))# Right-hand side term
        integrand = psi[i]*fif symbolic:
            I = sym. integrate (integrand, (x, 0 \text{mega}[0], 0 \text{mega}[1])))
        if not symbolic or isinstance(I, sym. Integral):
             print 'numerical integration of', integrand
             integrand = sym.lambdify([x], integrand)
             I = sym.mpmath dp, quad(integrand, [Omega[0], Omega[1]])b[i] = I...
```
## Metoda kolokacji (interpolacji); idea i teoria

lnny sposób znalezienia przybliżenia  $f(x)$  przez  $u(x)=\sum_j c_j \psi_j$ :

- Wymuszamy  $u(x_i) = f(x_i)$  w pewnych wybranych punktach  $\{x_i\}_{i \in \mathcal{I}}$ (punktach kolokacji)
- *u* interpoluje f
- metoda znana jako metoda kolokacji (interpolacji)

$$
u(x_i) = \sum_{j \in \mathcal{I}_s} c_j \psi_j(x_i) = f(x_i) \quad i \in \mathcal{I}_s, N
$$

Współczynniki wygenerowanego układu równań to po prostu wartości funkcji, nie ma potrzeby całkowania!

$$
\sum_{j\in\mathcal{I}_s}A_{i,j}c_j=b_i,\quad i\in\mathcal{I}_s\qquad \qquad (5)
$$

$$
A_{i,j} = \psi_j(x_i) \tag{6}
$$

$$
b_i = f(x_i) \tag{7}
$$

W ogólnym przypadku macierz wynikowa niesymetryczna:  $\psi_i(x_i) \neq \psi_i(x_i)$ 

Zmienna points przechowuje punkty kolokacji

```
def interpolation(f, psi, points):
    N = len(psi) - 1A = sym.zeros((N+1, N+1))b = sym{\text{zeros}}((N+1, 1))x = sym.Symbol('x')# Turn psi and f into Python functions
    psi = [sym.lambdiffy([x], psi[i]) for i in range(N+1)]
    f = sym.lengthdiff(y([x], f))for i in range (N+1):
        for i in range (N+1):
            A[i,j] = psi[j] (points[i])b[i,0] = f(points[i])c = A.LUsolve(b)\mathbf{u} = 0for i in range(len(psi)):
        u := c[i,0]*psi[i](x)return u
```
#### Metoda kolokacji: przybliżenie paraboli funkcją liniową

**•** Problem: jak wybrać  $x_i$ ?

· Wynik zależy od położenia punktów kolokacji!

 $(4/3, 5/3)$  vs  $(1, 2)$ :

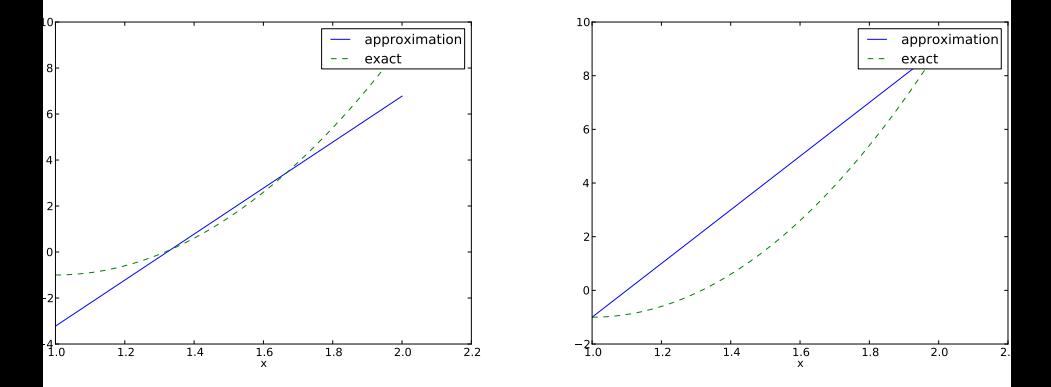

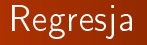

- $\bullet$  Idea: metoda kolokacji dla  $m \gg N+1$  punktów
- · Problem: Więcej równań niż niewiadomych
- **·** Znana np. ze statystyki regresja

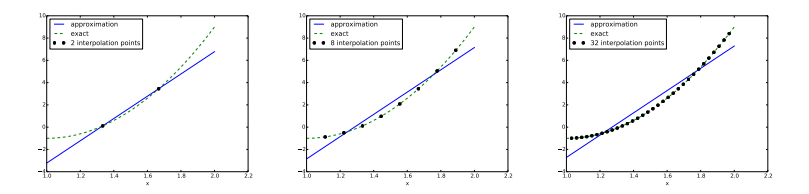

# Regresja – nadokreślone URL

$$
u(x_i) = \sum_{j \in \mathcal{I}_s} c_j \psi_j(x_i) = f(x_i), \quad i = 0, 1, \ldots, m
$$

$$
\sum_{j\in\mathcal{I}_s}A_{i,j}c_j=b_i,\quad i=0,1,\ldots,m
$$

$$
A_{i,j}=\psi_j(x_i), \quad b_i=f(x_i)
$$

### Rozwiązywanie nadokreślonych URL przy pomocy MNK

- $\bullet$  Jak rozwiązać  $Ac = b$  jeśli jest więcej równań niż niewiadomych?
- $\bullet$  Idea: Poszukiwanie rozwiązania minimalizującego  $r = b Ac$
- Rezultat: układ równań normalnych  $A^T A c = A^T b$
- Zapiszmy układ w postaci  $Bc = d$
- $B = A^T A$  już kwadratowe: układ równań o rozmiarach  $(N + 1) \times (N + 1)$

$$
B_{i,j} = \sum_{k} A^{T} i, k A_{k,j} = \sum_{k} A_{k,i} A_{k,j} = \sum_{k=0}^{m} \psi_{i}(x_{k}) \psi_{j}(x_{k})
$$

$$
d_{i} = \sum_{k} A_{i,k}^{T} b_{k} = \sum_{k} A_{k,i} b_{k} = \sum_{k=0}^{m} \psi_{i}(x_{k}) f(x_{k})
$$

```
def regression(f, psi, points):
    N = len(psi) - 1m = len(points)# Use numpy arrays and numerical computing
    B = np \cdot zeros((N+1, N+1))d = np \cdot zeros(N+1)# Wrap psi and f in Python functions rather than expressions
    # so that we can evaluate psi at points[i]
    x = sym.Symbol('x')psi_sym = psi # save symbolic expression
    psi = [sym.lengthdiffy([x], psi[i]) for i in range(N+1)]
    f = sym.lengthdiff(y([x], f))for i in range (N+1):
        for j in range (N+1):
            B[i, j] = 0for k in range(m+1):
                B[i,j] += psi[i](points[k]) *psi[j](points[k])d[i] = 0for k in range (m+1):
            d[i] += psi[i](points[k]) * f(points[k])c = npu.linalg.solve(B, d)u = sum(c[i] *psi[sym[i] for i in range(N+1))return u, c
```
#### Przykład zastosowania – kod

Zadanie: Dokonać aproksymacji funkcji  $f(x) = 10(x - 1)^2 - 1$ na przedziale  $\Omega = [1, 2]$  przy pomocy funkcji liniowej.

```
import sympy as sym
x = sym.Symbol('x')f = 10*(x-1)*2 - 1psi = [1, x]\bar{0}mega = [1, 2]m\_values = [2-1, 8-1, 64-1]# Create m+3 points and use the inner m+1 points
for m_in m_values:
    points = np.linspace(Omega[0], Omega[1], m+3)[1:-1]u, c = regression(f, psi, points)comparison_plot(f, u, Omega, points=points,
        points_legend='%d interpolation points' % (m+1))
```
# Przykład zastosowania - wyniki

$$
u(x) = 10x - 13.2, 2 punkty
$$
  

$$
u(x) = 10x - 12.7, 8 punktów
$$
  

$$
u(x) = 10x - 12.7, 64 punkty
$$

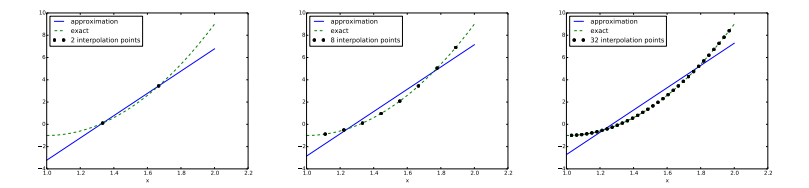

# Wielomiany Lagrange'a

Motywacja::

- Metoda kolokacji pozwala uniknąć całkowania
- **•** Dla macierzy diagonalnej  $A_{i,j} = \psi_i(x_i)$  rozwiązanie URL jest banalnie proste

Własność *wielomianów Lagrange'a*  $\psi_j$ :

$$
\psi_i(x_j) = \delta_{ij}, \quad \delta_{ij} = \left\{ \begin{array}{ll} 1, & i = j \\ 0, & i \neq j \end{array} \right.
$$

Zatem,  $c_i = f(x_i)$  and

$$
u(x) = \sum_{j \in \mathcal{I}_s} f(x_j) \psi_j(x)
$$

- Wielomiany Lagrange'a w połączeniu z metodą kolokacji są niezwykle wygodne
- $\bullet$  Często stosowane w  $\rm FEM$

# Wielomiany Lagrange'a - wzór i implementacja

$$
\psi_i(x) = \prod_{j=0, j \neq i}^{N} \frac{x - x_j}{x_i - x_j} = \frac{x - x_0}{x_i - x_0} \cdots \frac{x - x_{i-1}}{x_i - x_{i-1}} \frac{x - x_{i+1}}{x_i - x_{i+1}} \cdots \frac{x - x_N}{x_i - x_N}
$$

def Lagrange\_polynomial(x, i, points): p = 1 for k in range(len(points)): if k != i: p \*= (x - points[k])/(points[i] - points[k]) return p

# Wielomiany Lagrange'a - zachęcający przykład zastosowania

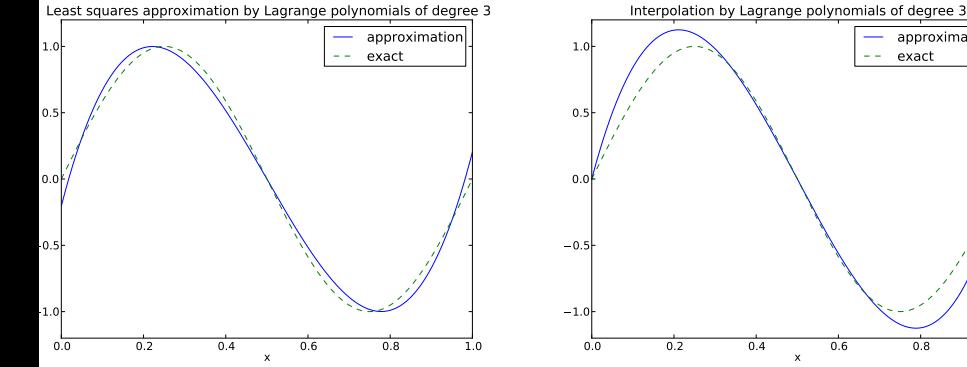

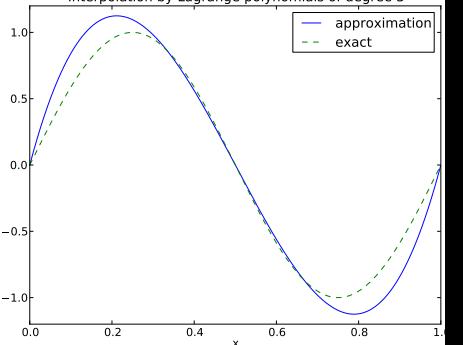

# Wielomiany Lagrange'a - mniej zachęcający przykład zastosowania

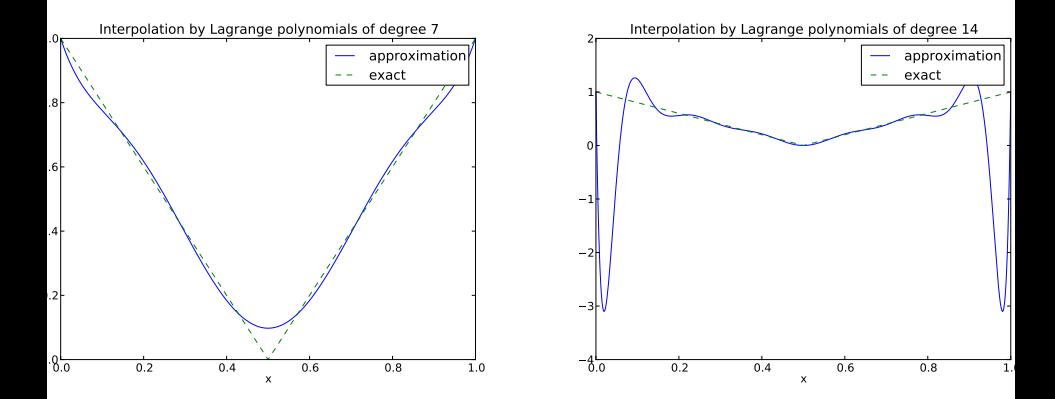

# Wielomiany Lagrange'a - efekt Runge'go

12 punktów, dwa wielomiany stopnia 11 (Uwaga!:  $\psi_2(x_2) \neq 0$  i  $\psi_7(x_7) \neq 0$ 

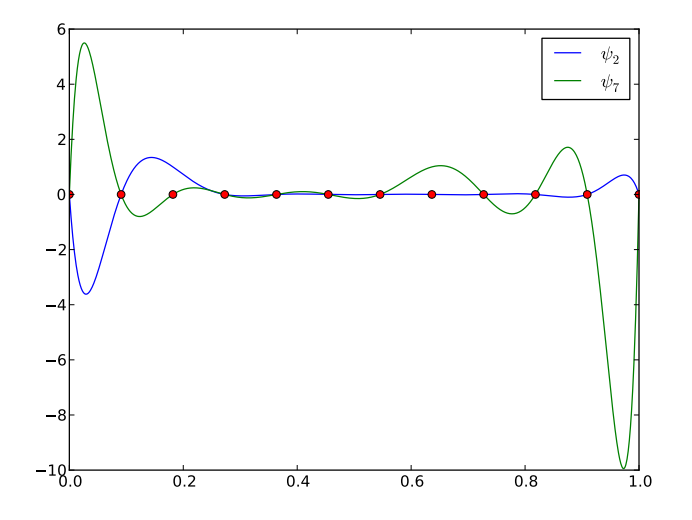

Odpowiedni dobór węzłów interpolacji – węzły Czebyszewa:

$$
x_i = \frac{1}{2}(a+b) + \frac{1}{2}(b-a)\cos\left(\frac{2i+1}{2(N+1)}\pi\right), \quad i = 0 \ldots, N
$$

na przedziale  $[a, b]$ .
# Wielomiany Lagrange'a + węzły Czebyszewa

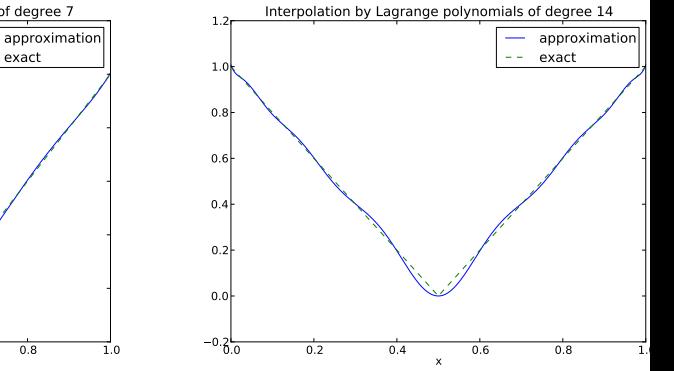

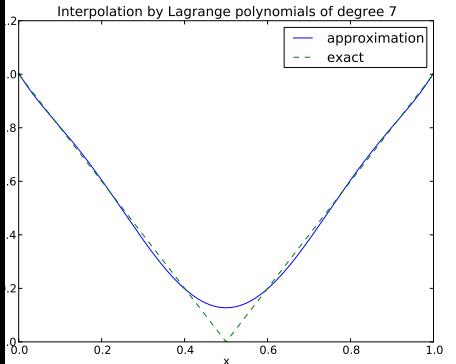

## Wielomiany Lagrange'a + węzły Czebyszewa

12 punktów, dwa wielomiany stopnia 11.

Uwaga!: Tym razem węzły są inaczej rozmieszczone!

Mniej oscylacyjny charakter wielomianów w porównaniu do węzłów równomiernie rozmieszczonych.

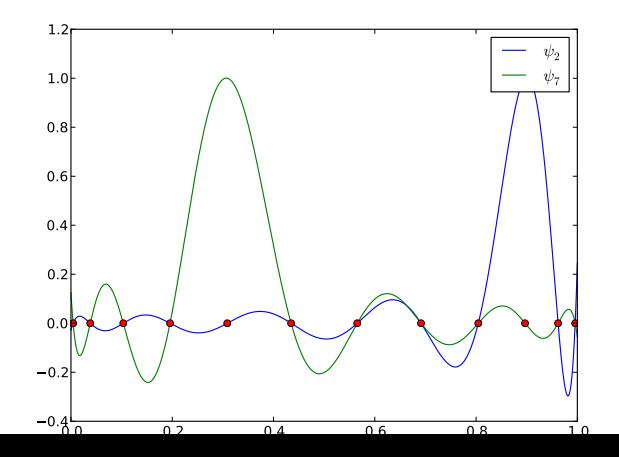

- <span id="page-74-0"></span>Wstep
- Metoda elementów skończonych wstęp
- 3 [Aproksymacja w przestrzeniach wektorowych](#page-11-0)
- 4 [Aproksymacja funkcji w przestrzeni funkcyjnej](#page-31-0)
- 5 Funkcje bazowe elementów skończonych
- 6 [Generowanie URL](#page-92-0)
- Generowanie macierzy globalnej logika obliczeń
- Transformacja współrzędnych globalnych do współrzędnych [unormowanych](#page-111-0)
- **[Implementacja](#page-122-0)**
- Ograniczenia zaprezentowanego podejścia elementów skończonych
- 11 [Caªkowanie numeryczne](#page-158-0)
- 12 [Aproksymacja funkcji w 2D](#page-164-0)
- Elementy skończone w 2D i 3D

## Funkcje bazowe elementów skończonych

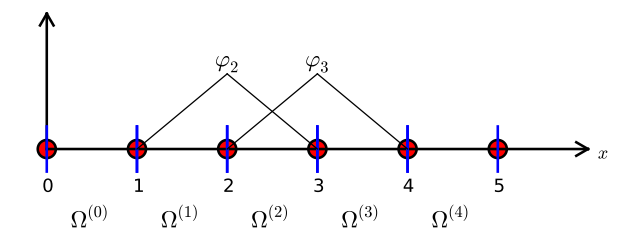

# Funkcje bazowe o nośniku nieograniczonym:  $\psi_i(x) \neq 0$ prawie w całym przedziale określoności

Nośnik funkcji: domknięcie zbioru argumentów funkcji, dla których ma ona wartość różną od zera (takie iksy dla których  $f(x) \neq 0$ )

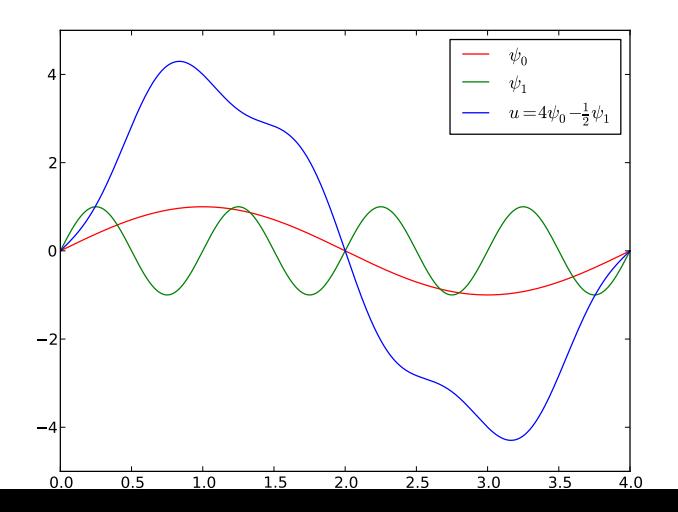

### Funkcje bazowe o nośniku ograniczonym – FEM

- Nośnik zwarty (Local support): domknięcie zbioru tych x-ów, dla których  $\psi_i(x) \neq 0$
- Typowe dla 1D funkcje trójkatne (hat-shaped)
- $u(x)$  zbudowana przy pomocy takich funkcji  $\psi_i$  będzie funkcją przedziałami liniową
- Niech symbol  $\varphi_i$  oznacza odtąd tego typu funkcję trójkątną (przyjmijmy również  $\psi_i = \varphi_i$ )

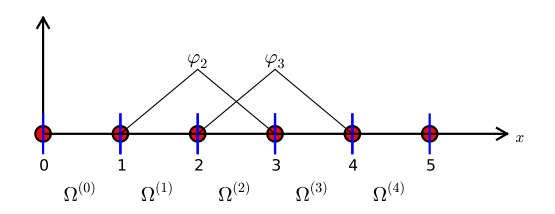

# Kombinacja liniowa funkcji trójkątnych

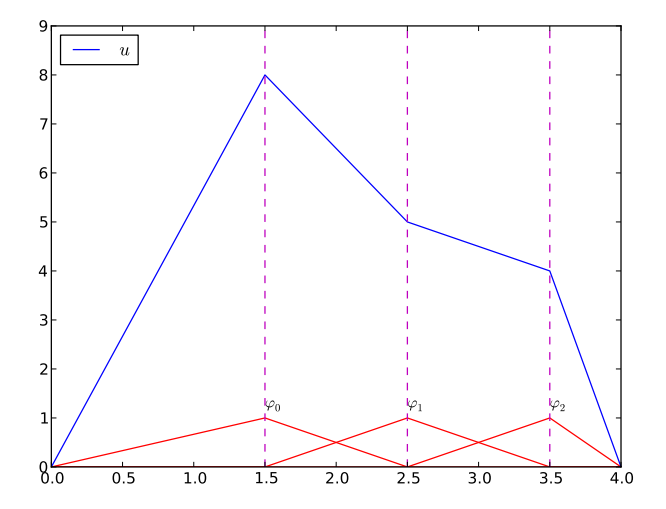

Podzielmy  $\Omega$  na  $N_e$  rozdzielnych podobszarów – elementów:

$$
\Omega = \Omega^{(0)} \cup \cdots \cup \Omega^{(N_e)}
$$

Na każdym elemencie wprowadzamy  $N_n$  wezłów (punktów):  $x_0, \ldots, x_{N_n-1}$ 

- $\phi$ i $(x)$  *i*-ta funkcja bazowa
- $\varphi_i = 1$  w węźle *i* i  $\varphi_i = 0$  w pozostałych węzłach
- $\bullet$   $\varphi_i$  to wielomian Lagrange'a na każdym elemencie
- Dla węzłów granicznych, leżących w punktach łączących dwa elementy funkcja  $\varphi_i$  jest zbudowane z wielomianów Lagrange'a na obu elementach

# Przykład: obszar podzielony na elementy dwuwęzłowe (elementy typu P1)

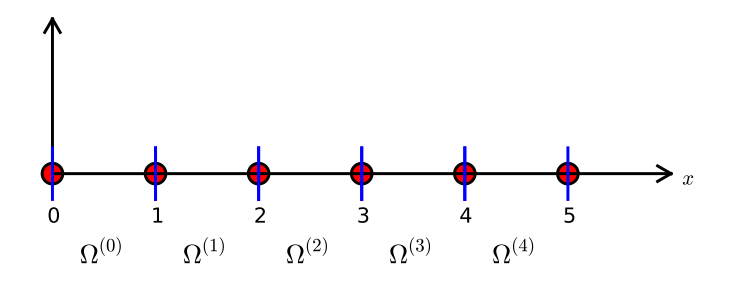

Struktura nodes – współrzędne węzłów.

Struktura elements – numery (globalne) węzłów tworzących odpowiedni element.

nodes =  $[0, 1.2, 2.4, 3.6, 4.8, 5]$ elements =  $[0, 1], [1, 2], [2, 3], [3, 4], [4, 5]$ 

# Przykład: dwie funkcje bazowe na siatce

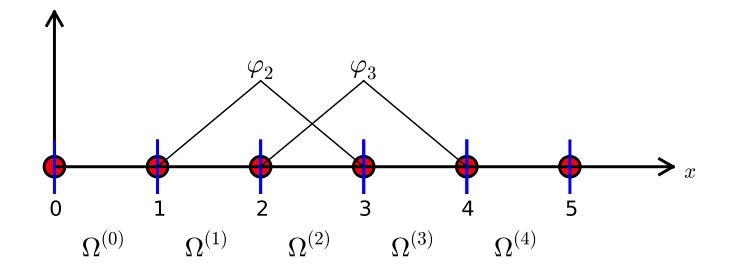

# Przykład: elementy niejednorodne o trzech węzłach (elementy typu P2)

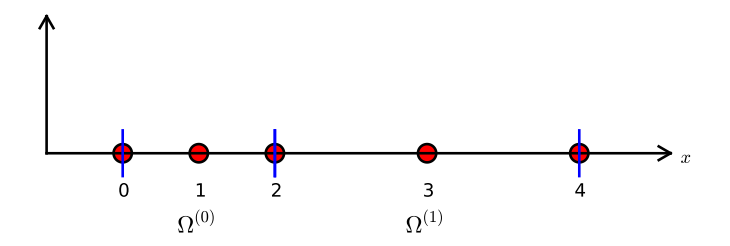

nodes = [0, 0.125, 0.25, 0.375, 0.5, 0.625, 0.75, 0.875, 1.0] elements =  $[0, 1, 2], [2, 3, 4], [4, 5, 6], [6, 7, 8]$ 

## Przykład: funkcje bazowe na siatce (elementy typu P2)

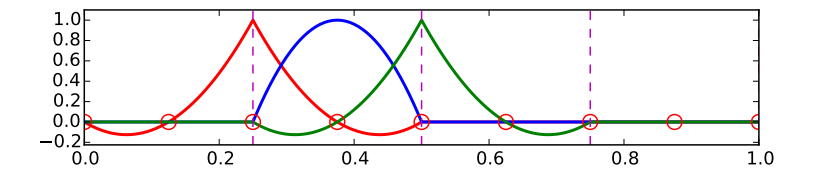

# Przykład: elementy typu P3 (o czterech węzłach interpolacji)

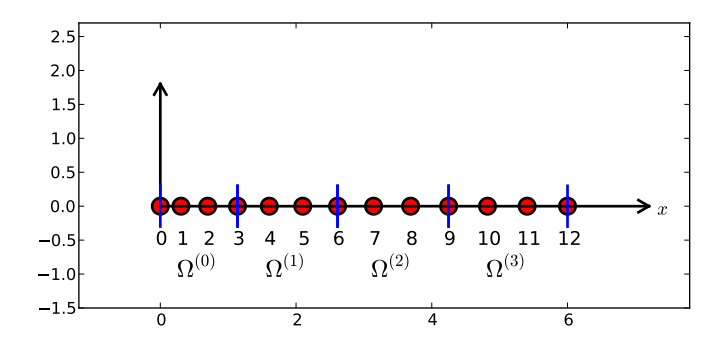

 $d = 3$  #  $d+1$  nodes per element num\_elements = 4 num\_nodes = num\_elements\*d + 1  $nodes = [i*0.5 for i in range(num nodes)]$ elements =  $[[i*d+]$  for j in range(d+1)] for i in range(num\_elements)]

## Przykład: funkcje bazowe na siatce (elementy typu P3)

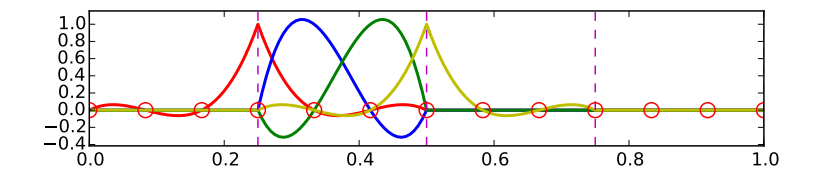

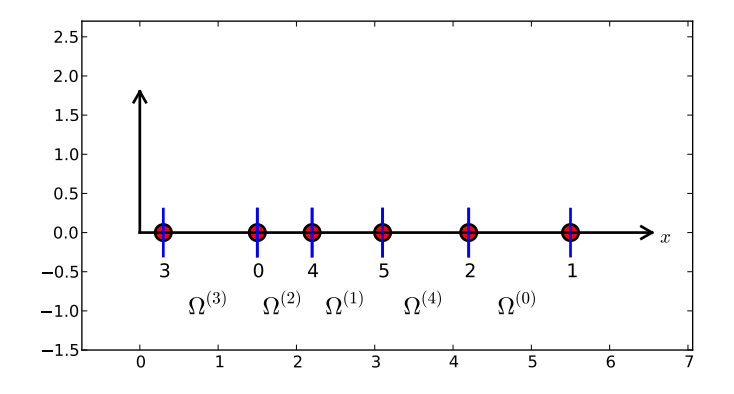

nodes = [1.5, 5.5, 4.2, 0.3, 2.2, 3.1] elements =  $[2, 1], [4, 5], [0, 4], [3, 0], [5, 2]$ 

Ważna własność:  $c_i$  to wartość funkcji u w węźle i,  $x_i$ :

$$
u(x_i) = \sum_{j \in \mathcal{I}_s} c_j \varphi_j(x_i) = c_i \varphi_i(x_i) = c_i
$$

Powód:  $\varphi_i(x_i) = 0$  jeśli  $i \neq j$  i  $\varphi_i(x_i) = 1$ 

### Własności funkcji bazowych

- $\bullet \varphi_i(x) \neq 0$  jedynie na tych elementach, które zawierają węzeł o globalnym indeksie i
- $\bullet \varphi_i(x)\varphi_i(x) \neq 0$  wtedy i tylko wtedy gdy węzły *i* oraz *j* leżą na tym samym elemencie

Ponieważ  $A_{i,j} = \int \varphi_i \varphi_j dx$ , większość współczynników macierzy bedzie równa zero -> macierze rzadkie

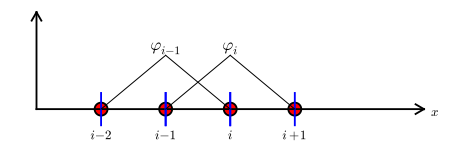

## Konstrukcja kwadratowych  $\varphi_i$  (elementy typu P2)

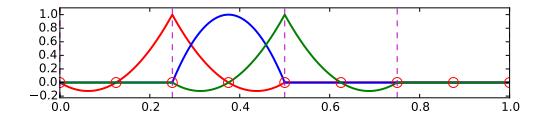

- każdy węzeł elementu ma przypisany wielomian Lagrange'a
- 2 Wielomian o wartości 1 na brzegu elementu należy "połączyć" z wielomianem z sąsiedniego elementu, który ma wartość 1 w tym samym punkcie

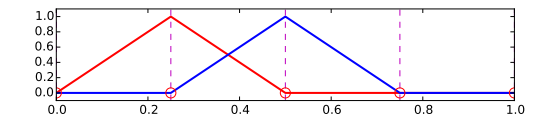

$$
\varphi_i(x) = \begin{cases}\n0, & x < x_{i-1} \\
(x - x_{i-1})/h & x_{i-1} \le x < x_i \\
1 - (x - x_i)/h, & x_i \le x < x_{i+1} \\
0, & x \ge x_{i+1}\n\end{cases}
$$

# Sześcienne  $\varphi_i$  (elementy typu P3)

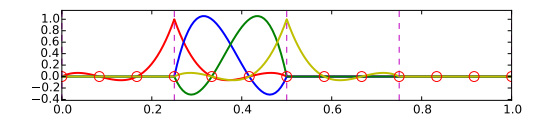

- <span id="page-92-0"></span>Wstep
- Metoda elementów skończonych wstęp
- 3 [Aproksymacja w przestrzeniach wektorowych](#page-11-0)
- 4 [Aproksymacja funkcji w przestrzeni funkcyjnej](#page-31-0)
- Funkcje bazowe elementów skończonych

#### 6 [Generowanie URL](#page-92-0)

- Generowanie macierzy globalnej logika obliczeń
- Transformacja współrzędnych globalnych do współrzędnych [unormowanych](#page-111-0)

#### **[Implementacja](#page-122-0)**

- Ograniczenia zaprezentowanego podejścia elementów skończonych
- 11 [Caªkowanie numeryczne](#page-158-0)
- 12 [Aproksymacja funkcji w 2D](#page-164-0)
- Elementy skończone w 2D i 3D

## Generowanie URL

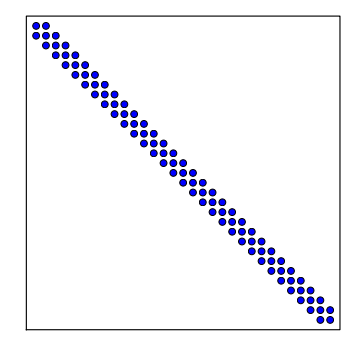

# Przykład 1: Obliczenie wartości (niediagonalnego) elementu macierzy

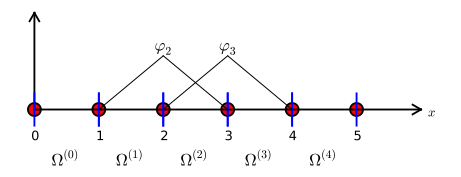

Uproszczenie: elementy jednakowej długości.

 $A_{2,3}=\int_{\Omega} \varphi_{2}\varphi_{3}d\mathsf{x}\colon\varphi_{2}\varphi_{3}\neq 0$  jedynie na elemencie 2. Dla tego elementu:

$$
\varphi_3(x) = (x - x_2)/h, \quad \varphi_2(x) = 1 - (x - x_2)/h
$$

$$
A_{2,3} = \int_{\Omega} \varphi_2 \varphi_3 \, dx = \int_{x_2}^{x_3} \left( 1 - \frac{x - x_2}{h} \right) \frac{x - x_2}{h} \, dx = \frac{h}{6}
$$

# Przykład 2: Obliczenie wartości (diagonalnego) elementu macierzy

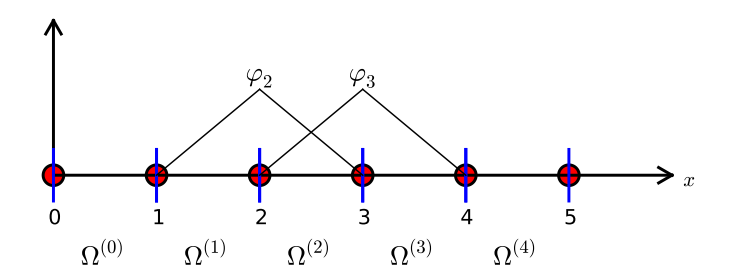

$$
A_{2,2} = \int_{x_1}^{x_2} \left(\frac{x - x_1}{h}\right)^2 dx + \int_{x_2}^{x_3} \left(1 - \frac{x - x_2}{h}\right)^2 dx = \frac{2h}{3}
$$

## Ogólna postać wzoru na wartość elementu $A_{ij}$  - rysunek

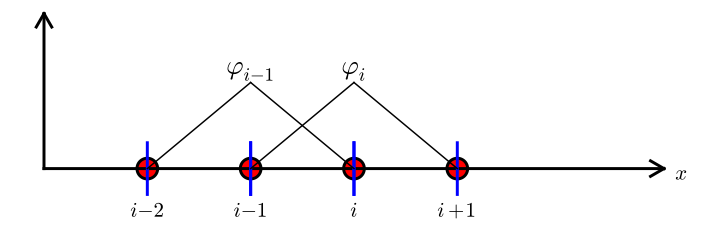

$$
A_{i,i-1}=\int_{\Omega}\varphi_{i}\varphi_{i-1}\,\mathrm{d}x=?
$$

#### Ogólna postać wzoru na wartość elementu  $A_{ii}$  - obliczenia

$$
A_{i,i-1} = \int_{\Omega} \varphi_i \varphi_{i-1} dx
$$
  
= 
$$
\underbrace{\int_{x_{i-2}}^{x_{i-1}} \varphi_i \varphi_{i-1} dx}_{\varphi_i = 0} + \int_{x_{i-1}}^{x_i} \varphi_i \varphi_{i-1} dx + \underbrace{\int_{x_i}^{x_{i+1}} \varphi_i \varphi_{i-1} dx}_{\varphi_{i-1} = 0}
$$
  
= 
$$
\underbrace{\int_{x_{i-1}}^{x_i} \underbrace{\left(\frac{x - x_i}{h}\right)}_{\varphi_i(x)} \underbrace{\left(1 - \frac{x - x_{i-1}}{h}\right)}_{\varphi_{i-1}(x)} dx = \frac{h}{6}
$$

 $A_{i,i+1} = A_{i,i-1}$  ze względu na symetrię  $A_{i,i} = 2h/3$  (obliczenia jak w przypadku  $A_{2,2}$ ), z wyjątkiem:  $A_{0,0} = A_{N,N} = h/3$  (całka tylko na jednym elemencie)

### Obliczenia dla prawej strony równania

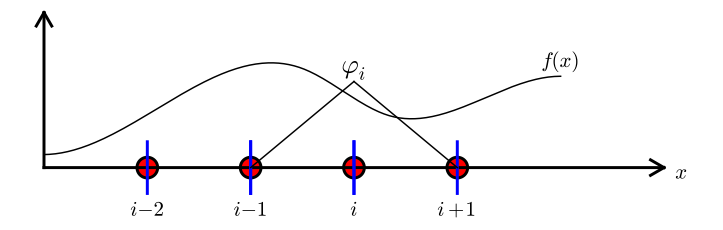

$$
b_i = \int_{\Omega} \varphi_i(x) f(x) dx = \int_{x_{i-1}}^{x_i} \frac{x - x_{i-1}}{h} f(x) dx + \int_{x_i}^{x_{i+1}} \left(1 - \frac{x - x_i}{h}\right) f(x)
$$

Do dalszych obliczeń potrzebna konkretna postać  $f(x)$  ...

## Przykład: rozwiązanie dla obszaru dwu-elementowego -URL i rozwiązanie

• 
$$
f(x) = x(1-x)
$$
 na  $\Omega = [0,1]$ 

 $\bullet$  Dwa elementy o jednakowej długości:  $[0, 0.5]$  oraz  $[0.5, 1]$ 

$$
A = \frac{h}{6} \begin{pmatrix} 2 & 1 & 0 \\ 1 & 4 & 1 \\ 0 & 1 & 2 \end{pmatrix}, \quad b = \frac{h^2}{12} \begin{pmatrix} 2 - 3h \\ 12 - 14h \\ 10 - 17h \end{pmatrix}
$$

$$
c_0=\frac{h^2}{6}, \quad c_1=h-\frac{5}{6}h^2, \quad c_2=2h-\frac{23}{6}h^2
$$

Przykład: rozwiązanie dla obszaru dwu-elementowego rozwiązanie-rysunek

$$
u(x)=c_0\varphi_0(x)+c_1\varphi_1(x)+c_2\varphi_2(x)
$$

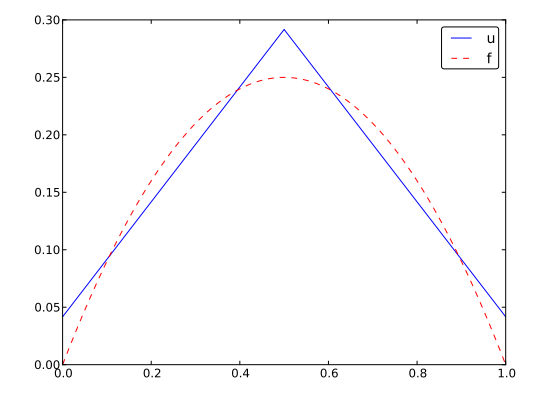

# Przykład: Rozwiązanie dla obszaru 4-elementowego rozwiązanie-rysunek

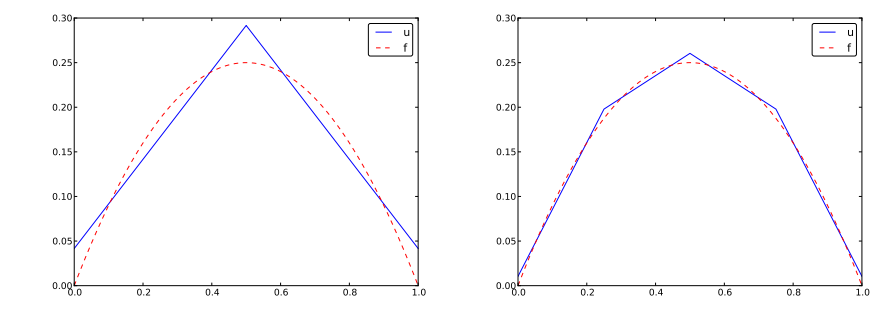

Przypomnienie: jeśli  $f \in V$ , u odtworzy rozwiązanie bezbłędnie. Jeśli  $f$  to parabola, dowolna siatka elementów typu P2 (1 lub wiele elementów) wygeneruje  $u = f$ . To samo dotyczy¢ b¦dzie elementów typu P3, P4, itd., ponieważ one wszystkie potrafią odtworzyć wielomian 2. stopnia bezbłednie.

- <span id="page-103-0"></span>Wstep
- Metoda elementów skończonych wstęp
- [Aproksymacja w przestrzeniach wektorowych](#page-11-0)
- 4 [Aproksymacja funkcji w przestrzeni funkcyjnej](#page-31-0)
- Funkcje bazowe elementów skończonych
	- [Generowanie URL](#page-92-0)
	- **6 Generowanie macierzy globalnej logika obliczeń**
- Transformacja współrzędnych globalnych do współrzędnych [unormowanych](#page-111-0)

#### **[Implementacja](#page-122-0)**

- Ograniczenia zaprezentowanego podejścia elementów skończonych
- 11 [Caªkowanie numeryczne](#page-158-0)
- 12 [Aproksymacja funkcji w 2D](#page-164-0)
- Elementy skończone w 2D i 3D

# Generowanie macierzy globalnej - logika obliczeń

(ang. assemble - gromadzi¢, skªada¢, zbiera¢) assembling, assemblacja?

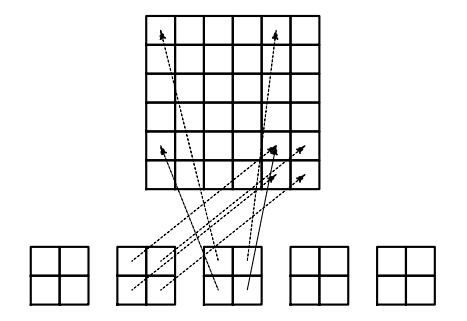

Całkowanie z perspektywy elementu

$$
A_{i,j} = \int_{\Omega} \varphi_{i} \varphi_{j} dx = \sum_{e} \int_{\Omega^{(e)}} \varphi_{i} \varphi_{j} dx, \quad A_{i,j}^{(e)} = \int_{\Omega^{(e)}} \varphi_{i} \varphi_{j} dx
$$

Ważne spostrzeżenia:

- $A_{i,i}^{(e)}$  $\hat{f}_{i,j}^{(e)}\neq 0$  wtedy i tylko wtedy gdy węzeły *i* oraz *j* leżą na tym samym elemencie e (w przeciwnym wypadku nośniki funkcji to zbiory rozłączne)
- Wszystkie niezerowe współczynniki danego elementu  $A_{i,i}^{(e)}$ i,j tworzą lokalną macierz dla danego elementu (element matrix)
- · "Wkład" w macierz lokalną elementu mają wyłącznie funkcje bazowe związane z węzłami leżącymi na tym elemencie
- · Wygodne rozwiązanie: wprowadzenie *indeksacji lokalnej* węzłów leżących na danym elemencie:  $0, 1, \ldots, d$

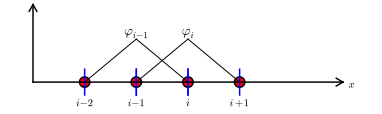

# Macierz elementów: indeksacja lokalna/indeksacja globalna

$$
\tilde{A}^{(e)} = \{\tilde{A}_{r,s}^{(e)}\}, \quad \tilde{A}_{r,s}^{(e)} = \int_{\Omega^{(e)}} \varphi_{q(e,r)} \varphi_{q(e,s)} dx, \quad r, s \in I_d = \{0, \ldots, d\}
$$

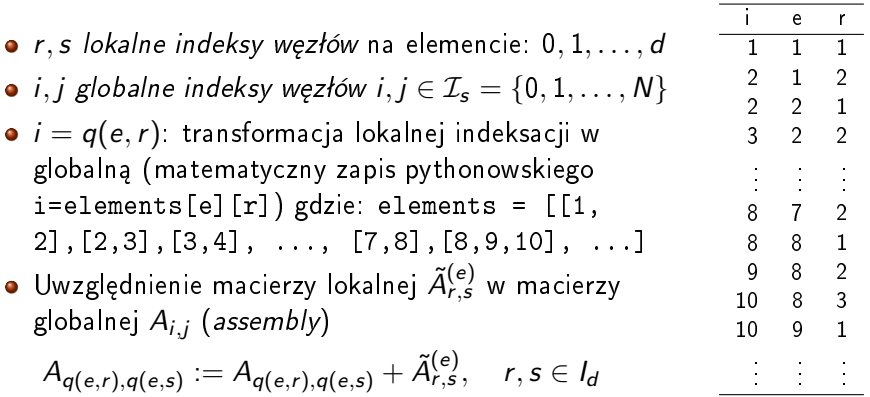

# Przykład: assembling macierzy dla kolejno ponumerowanych elementów P1

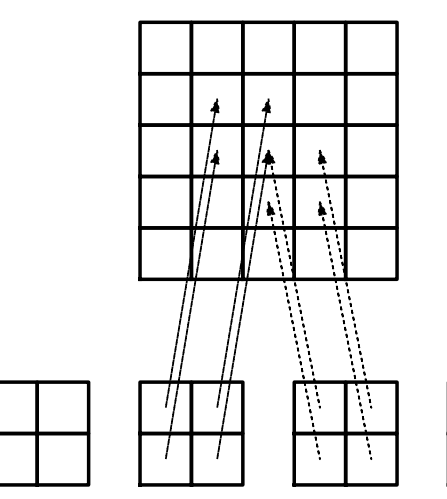

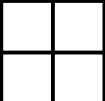

**TODO**
# Przykład: assembling macierzy dla kolejno ponumerowanych elementów P3

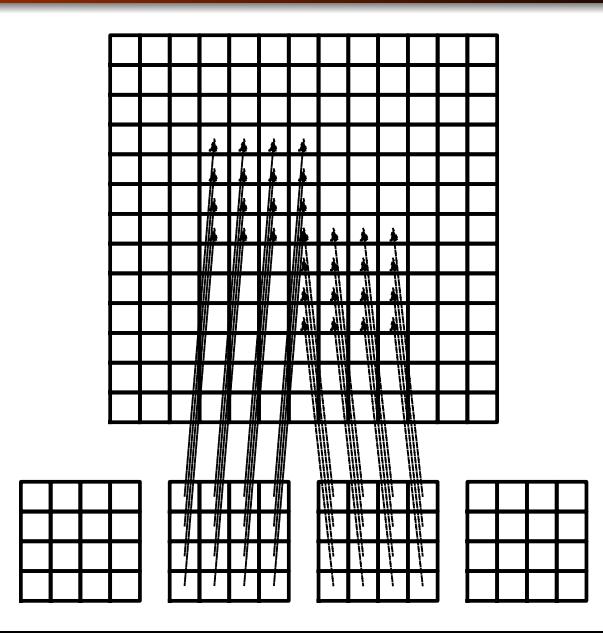

# Przykład: assembling macierzy dla nieregularnej siatki elementów P1

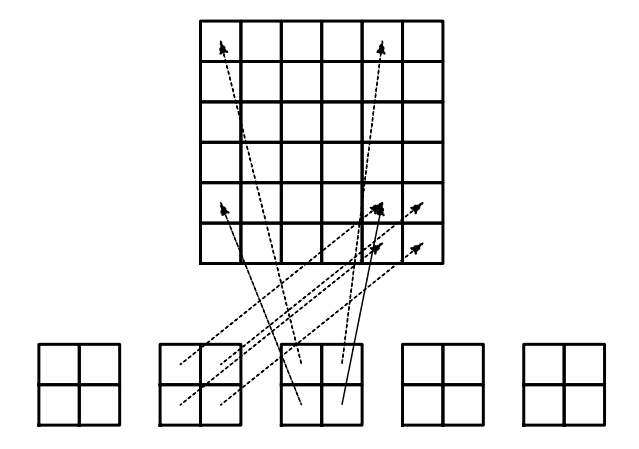

TODO

#### Assembling prawej strony układu

$$
b_i = \int_{\Omega} f(x) \varphi_i(x) dx = \sum_{e} \int_{\Omega^{(e)}} f(x) \varphi_i(x) dx, \quad b_i^{(e)} = \int_{\Omega^{(e)}} f(x) \varphi_i(x) dx
$$

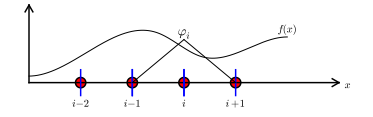

Ważne spostrzeżenia:

- $b_i^{(e)}$  $\lambda_i^{(e)} \neq 0$  wtedy i tylko wtedy gdy węzeł globalny *i* leży na danym elemencie e (w przeciwnym przypadku  $\varphi_i = 0$ )
- $d+1$  niezerowych wartości  $b_i^{(e)}$  może być zgromadzonych w *lokalnym wektorze* elementu e.  $\tilde{b}_r^{(e)} = {\{\tilde{b}_r^{(e)}\}}$ ,  $r \in I_d$

Assembling:

$$
b_{q(e,r)} := b_{q(e,r)} + \tilde{b}_r^{(e)}, \quad r \in I_d
$$

- <span id="page-111-0"></span>Wstep
- Metoda elementów skończonych wstęp
- 3 [Aproksymacja w przestrzeniach wektorowych](#page-11-0)
- 4 [Aproksymacja funkcji w przestrzeni funkcyjnej](#page-31-0)
- Funkcje bazowe elementów skończonych
- 6 [Generowanie URL](#page-92-0)
- Generowanie macierzy globalnej logika obliczeń
- Transformacja współrzędnych globalnych do współrzędnych [unormowanych](#page-111-0)

#### **[Implementacja](#page-122-0)**

- Ograniczenia zaprezentowanego podejścia elementów skończonych
- 11 [Caªkowanie numeryczne](#page-158-0)
- 12 [Aproksymacja funkcji w 2D](#page-164-0)
- Elementy skończone w 2D i 3D

Transformacja współrzędnych globalnych do współrzędnych unormowanych

Normalizacja współrzędnych położenia:

Zamiast całkować w granicach  $[x_L, x_R]$ 

$$
\tilde{A}_{r,s}^{(e)} = \int_{\Omega^{(e)}} \varphi_{q(e,r)}(x) \varphi_{q(e,s)}(x) dx = \int_{x_L}^{x_R} \varphi_{q(e,r)}(x) \varphi_{q(e,s)}(x) dx
$$

można transformować przedział  $[x_L, x_R]$  na przedział unormowany  $[-1, 1]$  o współrzędnej lokalnej X

### Transformacja liniowa  $X \in [-1,1]$  w  $x \in [x_L, x_R]$

(Transformacja afiniczna)

$$
x = \frac{1}{2}(x_L + x_R) + \frac{1}{2}(x_R - x_L)X
$$

inaczej

$$
x = x_m + \frac{1}{2}hX
$$
,  $x_m = (x_L + x_R)/2$ ,  $h = x_R - x_L$ 

Transformacja odwrotna:

$$
X=\frac{2x+(x_L+x_R)}{(x_R-x_L)}
$$

### Transformacja całki

Zmiana granic całkowania -> całkowanie na przedziale unormowanym: podstawienie  $x(X)$  w miejsce x.

Lokalne funkcje bazowe we współrzędnych unormowanych:

$$
\tilde{\varphi}_r(X)=\varphi_{q(e,r)}(x(X))
$$

$$
x = \frac{1}{2}(x_L + x_R) + \frac{1}{2}(x_R - x_L)X
$$
  

$$
\downarrow
$$
  

$$
dx = \frac{1}{2}(x_R - x_L)dX
$$

$$
\tilde{A}_{r,s}^{(e)} = \int_{\Omega^{(e)}} \varphi_{q(e,r)}(x) \varphi_{q(e,s)}(x) dx = \int_{-1}^{1} \tilde{\varphi}_r(X) \tilde{\varphi}_s(X) \underbrace{\frac{dx}{dX}}_{\det J=h/2} dX
$$
\n
$$
\tilde{A}_{r,s}^{(e)} = \int_{-1}^{1} \tilde{\varphi}_r(X) \tilde{\varphi}_s(X) \det J dX \qquad \det J=h/2
$$
\n
$$
\tilde{b}_r^{(e)} = \int_{\Omega^{(e)}} f(x) \varphi_{q(e,r)}(x) dx = \int_{-1}^{1} f(x(X)) \tilde{\varphi}_r(X) \det J dX
$$

- Całkowanie zawsze w tych samych granicach całkowania  $[-1, 1]$
- Potrzebne wzory tylko dla  $\tilde{\varphi}_r(X)$  na jednym elemencie (brak funkcji definiowanych na przedziałach (piecewise polynomial))
- Funkcja  $\tilde{\varphi}_r(X)$  jest taka sama dla wszystkich elementów niezależnie od ich położenia i rozmiarów (długości). Długość odcinka jest uwzględniona poprzez jakobian det J

$$
\tilde{\varphi}_0(X) = \frac{1}{2}(1 - X) \tag{8}
$$
\n
$$
\tilde{\varphi}_1(X) = \frac{1}{2}(1 + X) \tag{9}
$$

(proste funkcje wielomianowe zamiast definicji funkcji na podprzedziałach)

#### Funkcje bazowe P2 na elemencie unormowanym

$$
\tilde{\varphi}_0(X) = \frac{1}{2}(X-1)X\tag{10}
$$

$$
\tilde{\varphi}_1(X) = 1 - X^2 \tag{11}
$$

$$
\tilde{\varphi}_2(X) = \frac{1}{2}(X+1)X\tag{12}
$$

Łatwość wygenerowania elementów dowolnego rzędu... Jak?

- **1** Transformacja globalnych funkcji bazowych  $\varphi_i(x)$  na element unormowany ze współrzędną  $X$
- **2** Obliczenie  $\tilde{\varphi}_r(X)$ 
	- $\bullet$  dla zadanego stopnia d szukamy wielomianów opartych o węzły wewnątrz przedziału [-1, 1] o własności
		- $\tilde{\varphi}_r(X) = 1$  w węźle r
		- $\tilde{\varphi}_r(X) = 0$  we wszystkich pozostałych d węzłach

<sup>3</sup> Wykorzystanie wzoru interpolacyjnego Lagrange'a

### Całkowanie po elemencie unormowanym - lokalna macierz

Założenie: elementy typu P1, oraz funkcja  $f(x) = x(1 - x)$ .

$$
\tilde{A}_{0,0}^{(e)} = \int_{-1}^{1} \tilde{\varphi}_0(X)\tilde{\varphi}_0(X)\frac{h}{2}dX
$$
\n
$$
= \int_{-1}^{1} \frac{1}{2}(1-X)\frac{1}{2}(1-X)\frac{h}{2}dX = \frac{h}{8}\int_{-1}^{1} (1-X)^2dX = \frac{h}{3} \quad (13)
$$
\n
$$
\tilde{A}_{1,0}^{(e)} = \int_{-1}^{1} \tilde{\varphi}_1(X)\tilde{\varphi}_0(X)\frac{h}{2}dX
$$
\n
$$
= \int_{-1}^{1} \frac{1}{2}(1+X)\frac{1}{2}(1-X)\frac{h}{2}dX = \frac{h}{8}\int_{-1}^{1} (1-X^2)dX = \frac{h}{6} \quad (14)
$$
\n
$$
\tilde{A}_{0,1}^{(e)} = \tilde{A}_{1,0}^{(e)}
$$
\n
$$
\tilde{A}_{1,1}^{(e)} = \int_{-1}^{1} \tilde{\varphi}_1(X)\tilde{\varphi}_1(X)\frac{h}{2}dX
$$
\n
$$
= \int_{-1}^{1} \frac{1}{2}(1+X)\frac{1}{2}(1+X)\frac{h}{2}dX = \frac{h}{8}\int_{-1}^{1} (1+X)^2dX = \frac{h}{3} \quad (16)
$$

# Całkowanie po elemencie unormowanym - wektor prawej strony

$$
\tilde{b}_0^{(e)} = \int_{-1}^1 f(x(X))\tilde{\varphi}_0(X) \frac{h}{2} dX \n= \int_{-1}^1 (x_m + \frac{1}{2}hX)(1 - (x_m + \frac{1}{2}hX)) \frac{1}{2}(1 - X) \frac{h}{2} dX \n= -\frac{1}{24}h^3 + \frac{1}{6}h^2 x_m - \frac{1}{12}h^2 - \frac{1}{2}hx_m^2 + \frac{1}{2}hx_m
$$
\n(17)\n
$$
\tilde{b}_1^{(e)} = \int_{-1}^1 f(x(X))\tilde{\varphi}_1(X) \frac{h}{2} dX \n= \int_{-1}^1 (x_m + \frac{1}{2}hX)(1 - (x_m + \frac{1}{2}hX)) \frac{1}{2}(1 + X) \frac{h}{2} dX \n= -\frac{1}{24}h^3 - \frac{1}{6}h^2 x_m + \frac{1}{12}h^2 - \frac{1}{2}hx_m^2 + \frac{1}{2}hx_m
$$
\n(18)

 $x_m$ : środek elementu

# Obliczenia symboliczne zamiast żmudnego liczenia na kartce...

```
>>> import sympy as sym
\Rightarrow x, x_m, h, X = sym.symbols('x x_m h X')
>>> sym.integrate(h/8*(1-X)**2, (X, -1, 1))
h/3>>> sym.integrate(h/8*(1+X)*(1-X), (X, -1, 1))
h/6
>>\; x = x \; m + h/2*X>>> b_0 = sym.integrate(h/4*x*(1-x)*(1-X), (X, -1, 1))
\gg print b_0-h**3/24 + h**2*x m/6 - h**2/12 - h*x m**2/2 + h*x m/2
```
- <span id="page-122-0"></span>Wstep
- Metoda elementów skończonych wstęp
- 3 [Aproksymacja w przestrzeniach wektorowych](#page-11-0)
- 4 [Aproksymacja funkcji w przestrzeni funkcyjnej](#page-31-0)
- Funkcje bazowe elementów skończonych
- 6 [Generowanie URL](#page-92-0)
- Generowanie macierzy globalnej logika obliczeń
- Transformacja współrzędnych globalnych do współrzędnych [unormowanych](#page-111-0)

#### 9 [Implementacja](#page-122-0)

- Ograniczenia zaprezentowanego podejścia elementów skończonych
- 11 [Caªkowanie numeryczne](#page-158-0)
- 12 [Aproksymacja funkcji w 2D](#page-164-0)
- Elementy skończone w 2D i 3D
- **Funkcje przedstawione na kolejnych slajdach znajdują sie w** module fe\_approx1D.py
- **•** Przedstawione funkcje działają w trybie symbolicznym, jak i numerycznym
- Kod zawiera wszystkie kroki obliczeń elementami skończonymi.

Generowanie funkcji bazowych na przedziale unormowanymi

Niech  $\tilde{\varphi}_r(X)$  będzie wielomianem Lagrange'a stopnia d:

```
import sympy as sym
import numpy as np
def phi_r(r, X, d):
    if isinstance(X, sym.Symbol):
        h = sym.Rational(1, d) # node spacing
        nodes = [2*<b>i</b>*<b>h</b> - 1 for i in range(d+1)]else:
        # assume X is numeric: use floats for nodes
        nodes = npu.1inspace(-1, 1, d+1)return Lagrange_polynomial(X, r, nodes)
def Lagrange_polynomial(x, i, points):
    p = 1for k in range(len(points)):
        if k \neq i:
            p \equiv (x - points[k])/(points[i] - points[k])return p
def basis(d=1):
    """Return the complete basis."""
    X = sym.Symbol('X')phi = [phi_r(r, X, d) for r in range(d+1)]
    return phi
```
#### Obliczanie współczynników macierzy

```
def element_matrix(phi, Omega_e, symbolic=True):
    n = len(\text{phi})A_e = sym.zeros((n, n))X = sym.Symbol('X')if symbolic:
        h = sym.Symbol('h')else:
        h = 0mega_e[1] - 0mega_e[0]det J = h/2 # dx/dXfor r in range(n):
        for s in range(r, n):
            A_e[r,s] = sym. integrate(phi[r]*phi[s]*detJ, (X, -1, 1))
            A \in [s,r] = A \in [r,s]return A_e
```
## Przykład: Obliczenia macierzy współczynników: symbolicznie vs numerycznie

```
>>> from fe_approx1D import *
\Rightarrow \Rightarrow phi = \text{basis}(d=1)>>> phi
[1/2 - X/2, 1/2 + X/2]\gg element_matrix(phi, Omega_e=[0.1, 0.2], symbolic=True)
[h/3, h/6][h/6, h/3]>>> element_matrix(phi, Omega_e=[0.1, 0.2], symbolic=False)
[0.0333333333333333, 0.0166666666666667]
[0.0166666666666667, 0.0333333333333333]
```

```
def element_vector(f, phi, Omega_e, symbolic=True):
    n = len(phi)b_e = sym.zeros((n, 1))# Make f a function of X
    X = sym.Symbol('X')if symbolic:
        h = sym.Symbol('h')else:
        h = 0mega_e[1] - 0mega_e[0]x = (0 \text{mega}_e[0] + 0 \text{mega}_e[1])/2 + h/2*X # mappingf = f \cdot \text{subs}(x', x) # substitute mapping formula for x
    det J = h/2 # dx/dXfor r in range(n):
        b_e[r] = sym.integrate(f * phi[r] * detJ, (X, -1, 1))return b_e
```
Zwróć uwagę na f.subs('x', x) -> podstawienie  $x(X)$  za x w formule na f (od teraz f jest funkcja  $f(X)$ )

## Powrót do całkowania numerycznego w razie niepowodzenia całkowania symbolicznego  $\int f \tilde{\varphi}_r d\mathsf{x}$

- Macierz lewej strony: tylko wielomiany -> sympy zawsze da rad¦
- Wektor prawej strony: całkowanie  $\int f \tilde{\varphi} \, \mathrm{d}x$  może się nie powie±¢ (sympy zwróci obiekt typu Integral zamiast liczby)

```
def element_vector(f, phi, Omega_e, symbolic=True):
        ...
        I = sym. integrate (f * phi[r]*det J, (X, -1, 1)) # try...if isinstance(I, sym.Integral):
            h = 0mega_e[1] - Omega_e[0] # Ensure h is numerical
            det J = h/2integrand = sym.lambdify([X], f*phi[r]*detJ)
            I = sym.mmath.quad(integrand, [-1, 1])b \in [r] = I...
```

```
def assemble(nodes, elements, phi, f, symbolic=True):
     N_n, N_e = len(nodes), len(elements)zeros = sym.zeros if symbolic else np.zeros
     A = zeros((N_n, N_n))b = zeros((N n, 1))for e in range(N_e):
            Omega_e = [nodes[elements[e][0]], nodes[elements[e][-1]]]
            A_e = element_matrix(phi, Omega_e, symbolic)
            b_e = element_vector(f, phi, Omega_e, symbolic)
           for r in range(len(elements[e])):
                 for s in range(len(elements[e])):
                       A[elements[e][r], elements[e][s]] += A_e[r,s]b\ [elements \lceil e \rceil \lceil r \rceil] \quad \vdots \qquad \qquad \qquad \qquad \qquad \qquad \qquad \qquad \qquad \qquad \qquad \qquad \qquad \qquad \qquad \qquad \qquad \qquad \qquad \qquad \qquad \qquad \qquad \qquad \qquad \qquad \qquad \qquad \qquad 
     return A, b
```

```
if symbolic:<br>c = A.LUsolve(b)# sympy arrays, symbolic Gaussian elim.
else:
    c = npu. linalg. solve (A, b) # numpy arrays, numerical solve
```
Uwaga: obliczanie współczynników macierzy A, b oraz rozwiązanie URL A.LUsolve(b) może być baaardzo czasochłonne...

```
\Rightarrow h, x = sym.symbols('h x')>>> nodes = [0, h, 2*h]
\gg elements = [0, 1], [1, 2]\gg > phi = basis(d=1)>> f = x*(1-x)>>> A, b = assemble(nodes, elements, phi, f, symbolic=True)
>> A
[h/3, h/6, 0][h/6, 2*h/3, h/6][0, h/6, h/3]>>> b
   h^{**2/6} - h^{**3/12}]
h^{**2} - 7 * h^{**3/6}[5*h**2/6 - 17*h**3/12]\gg c = A.LUsolve(b)
>>> c<br>「
                             h**2/6]
[12*(7*h**2/12 - 35*h**3/72)/(7*h)]\lceil 7*(4*h**2/7 - 23*h**3/21)/(2*h)\rceil
```

```
>>> nodes = [0, 0.5, 1]
\gg elements = [0, 1], [1, 2]\gg > phi = basis(d=1)\Rightarrow \bar{x} = sym. Symbol ('x')
\Rightarrow f = x*(1-x)>>> A, b = assemble(nodes, elements, phi, f, symbolic=False)
>>> A
[0.16666666666667, 0.083333333333333, 0][0.0833333333333333, 0.333333333333333, 0.0833333333333333]
                  0. 0.0833333333333333, 0.1666666666666667]
>>> b
   [0.03125][0.104166666666667]
   [0.03125]\Rightarrow > c = A.LUsolve(b)
>> c
[0.0416666666666666]
[ 0.291666666666667]
[0.0416666666666666]
```

```
\rightarrow > d=1; N_e=8; Omega=[0,1] # 8 linear elements on [0,1]
\gg > phi = basis(d)
>> f = x*(1-x)>>> nodes, elements = mesh_symbolic(N_e, d, Omega)
\Rightarrow >>> A, b = assemble(nodes, elements, phi, f, symbolic=True)<br>\Rightarrow >> A
>>> A
[h/3, h/6, 0, 0, 0, 0, 0, 0, 0][h/6, 2*h/3, h/6, 0, 0, 0, 0, 0][0, h/6, 2*h/3, h/6, 0, 0, 0, 0][0, 0, h/6, 2*h/3, h/6, 0, 0, 0][0, 0, 0, h/6, 2*h/3, h/6, 0, 0][0, 0, 0, 0, h/6, 2*h/3, h/6, 0, 0][0, 0, 0, 0, 0, 0, h/6, 2*h/3, h/6, 0][0, 0, 0, 0, 0, 0, 0, h/6, 2*h/3, h/6][0, 0, 0, 0, 0, 0, 0, 0, h/6, h/3]
```
Uwaga (zadanie domowe): Wykonaj obliczenia na kartce papieru w celu potwierdzenia wartości poszczególnych elementów powyższej macierzy (pomocne w zrozumieniu materiału).

### Wynik w przypadku ogólnym (N jednakowych elementów)

- Macierz rzadka -> większość współczynników to zera
- **·** Przykład dla elementów typu P1, siatka regularna

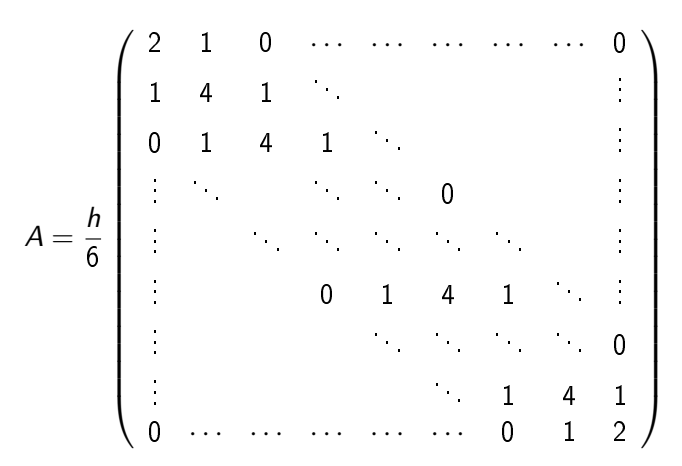

### Macierz rzadka dla elementów typu P2 (siatka regularna)

$$
A = \frac{h}{30} \left( \begin{array}{cccccc} 4 & 2 & -1 & 0 & 0 & 0 & 0 & 0 & 0 \\ 2 & 16 & 2 & 0 & 0 & 0 & 0 & 0 & 0 \\ -1 & 2 & 8 & 2 & -1 & 0 & 0 & 0 & 0 \\ 0 & 0 & 2 & 16 & 2 & 0 & 0 & 0 & 0 \\ 0 & 0 & -1 & 2 & 8 & 2 & -1 & 0 & 0 \\ 0 & 0 & 0 & 0 & 2 & 16 & 2 & 0 & 0 \\ 0 & 0 & 0 & 0 & -1 & 2 & 8 & 2 & -1 \\ 0 & 0 & 0 & 0 & 0 & 0 & 2 & 16 & 2 \\ 0 & 0 & 0 & 0 & 0 & 0 & -1 & 2 & 4 \end{array} \right)
$$

### Macierz rzadka dla siatek regularnych/indeksowanych losowo dla elementów P1

- Po lewej: węzły i elementy ideksowane od lewej do prawej
- · Po prawej: węzły i elementy indeksowane "losowo"

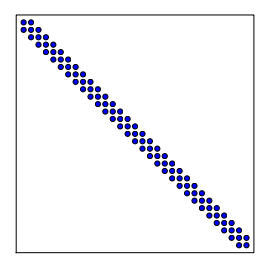

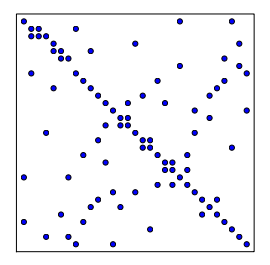

## Macierz rzadka dla siatek regularnych/indeksowanych losowo dla elementów P3

- Po lewej: węzły i elementy ideksowane od lewej do prawej
- Po prawej: węzły i elementy indeksowane "losowo"

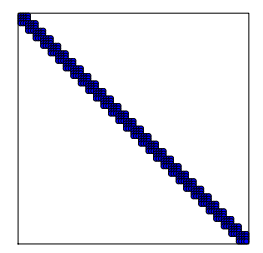

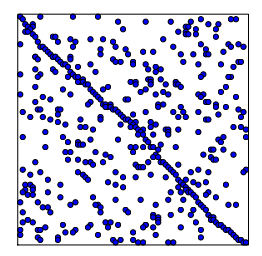

Postać specyficznych macierzy  $A_{i,j}$ .

- **•** Elementy P1: 3 niezerowe elementy w wierszu
- Elementy P2: 5 niezerowych elementów w wierszu
- Elementy P3: 7 niezerowych elementów w wierszu

Wskazówki:

- Należy używać specjalnych technik przechowywania takich macierzy w pamięci i specjalnych solverów dla macierzy rzadkich
- W Pythonie: pakiet scipy.sparse

Zadanie: Porównać rozwiązanie zadania przybliżenia funkcji  $f(x)$ przy pomocy siatki  $N_e$  elementów skończonych o funkcjach bazowych rzedu d.

```
import sympy as sym
from fe_approx1D import approximate
x = \text{sym.Symbol}('x'))approximate(f=x*(1-x)**8, symbolic=False, d=1, N_e=4)
approximate(f=x*(1-x)**8, symbolic=False, d=2, N_e=2)approximate(f=x*(1-x)**8, symbolic=False, d=1, N_e=8)approximate(f=x*(1-x)**8, symbolic=False, d=2, N_e=4)
```
# Przykład: przybliżenie funkcji  $f \sim x^9$  elementami różnego typu; rysunki

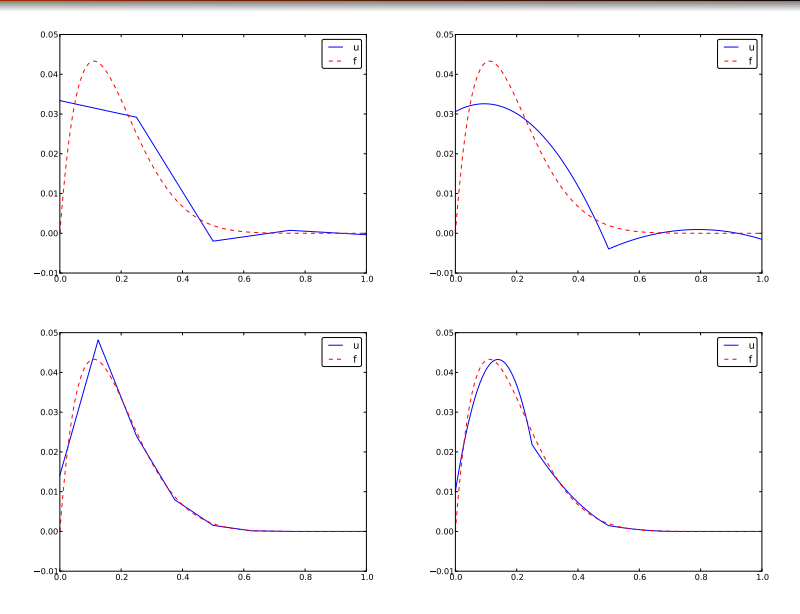

- <span id="page-141-0"></span>Wstep
- Metoda elementów skończonych wstęp
- 3 [Aproksymacja w przestrzeniach wektorowych](#page-11-0)
- 4 [Aproksymacja funkcji w przestrzeni funkcyjnej](#page-31-0)
- Funkcje bazowe elementów skończonych
- 6 [Generowanie URL](#page-92-0)
- Generowanie macierzy globalnej logika obliczeń
- Transformacja współrzędnych globalnych do współrzędnych [unormowanych](#page-111-0)
- **[Implementacja](#page-122-0)**
- 10 Ograniczenia zaprezentowanego podejścia elementów skończonych
- 11 [Caªkowanie numeryczne](#page-158-0)
- 12 [Aproksymacja funkcji w 2D](#page-164-0)
- Elementy skończone w 2D i 3D

Najczęstsza interpretacja:

- Węzły: punkty potrzebne do zdefiniowania  $\varphi_i$  i obliczania wartości u (wymagane do geometrii i aproksymacji funkcji)
	- *Elementy*: podobszary (zawierające kilka węzłów)

Problem:

- węzły na brzegu potrzebne przy warunkach brzegowych, a nie zawsze tak musi by¢ dla szczególnych rodzajów interpolacji (np. elementy stałe)
- Trzeba wymyślić coś lepszego...

# Uogólnienie koncepcji elementu skończonego (komórki, wierzchołki, węzły, stopnie swobody)

- Rozdzielenie aproksymacji geometrii (obszaru) od aproksymacji funkcji "nad" obszarem
- Nowe pojęcia: komórka (ang. cell) podobszar, element, kawaªek obszaru
- Komórka zbudowana jest z wierzchołków (ang. vertices < $vertex) - (krańców przedziału w 1D)$
- · Węzły (ang. nodes) punkty, w których należy wyznaczyć wartość poszukiwanej funkcji (nie muszą pokrywać się z wierzchołkami!, ale moga...)
- $\bullet$  Stopnie swobody (ang. degrees of freedom) wielkości reprezentowane przez  $c_i$  (niewiadome w URL) -> najczęściej: wartości funkcji w węźle  $\sum_{j\in\mathcal{I}_\mathcal{S}} c_j\varphi_j(\mathsf{x}_i)=c_i$

wierzchołki -> komórki -> interpolacja geometrii

węzły, stopnie swobody -> interpolacja funkcji
- **■** komórka odniesienia z unormowanym, lokalnym układem współrzędnych
- 2 zbiór funkcji bazowych  $\tilde{\varphi}_r$  dla komórki
- <sup>3</sup> zbiór stopni swobody (t.j. wartości funkcji), jednoznacznie wyznaczający funkcje bazowe, dobrane tak aby  $\tilde{\varphi}_r = 1$  dla r-tego stopnia swobody oraz  $\tilde{\varphi}_r = 0$  dla wszystkich pozostaªych stopni swobody
- $\bullet$  odwzorowanie (ang. mapping) pomiędzy lokalną a globalną indeksacją (transformacja numeracji) stopni swobodv  $(odwzorowanie dof - dof map)$
- **5** odwzorowanie komórki unormowanej na komórkę rzeczywistego obszaru (w 1D:  $[-1, 1] \Rightarrow [x_L, x_R]$ )

#### Struktury danych: vertices, cells, dof\\_map

- Współrzędne wierzchołków komórek: vertices (równoważne strukturze nodes dla elementów P1)
- · Wierzchołki dla elementów (komórek): cells[e][r] numer globalny dla wierchołka r elementu e (równoważne strukturze elements dla elementów typu P1)
- **o** dof\_map[e,r] odwzorowanie lokalnego indeksu stopnia swobody r elementu e na number globalny (równoważne strukturze elements dla elementów typu Pd)

W trakcie assemblingu należy skorzystać ze struktury dof\_map:

```
A[dof_map[e][r], dof_map[e][s]] += A_e[r,s]b[dot\_map[e][r]] += b[e[r]]
```
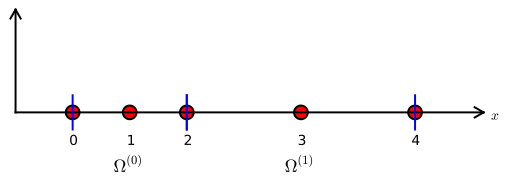

 $vertices = [0, 0.4, 1]$ cells =  $[0, 1], [1, 2]$  $dof_{map} = [[0, 1, 2], [2, 3, 4]]$  Przykład: Ta sama siatka, ale u to funkcja stała na każdej komórce  $(przedziałami stała)$   $>$  elementy typu P0.

Te same struktury vertices i cells, ale dodatkowo

```
dof\_map = [0], [1]
```
Można traktować te elementy jak elementy z interpolacją opartą na węźle znajdującym się pośrodku elementu.

#### Uwaga:

Od tej pory będziemy wykorzystywać struktury cells, vertices, i dof\_map.

```
# Use modified fe_approx1D module
from fe_approx1D_numint import *
x = sym.Symbol('x')f = x * (1 - x)N_e = 10# Create mesh with P3 (cubic) elements
vertices, cells, dof_map = mesh_uniform(N_e, d=3, Omega=[0,1])
# Create basis functions on the mesh
phi = [basis(len(dof_map[e])-1) for e in range(N_e)]
# Create linear system and solve it
A, b = assemble(vertices, cells, dof_map, phi, f)
c = npu. linalg. solve(A, b)# Make very fine mesh and sample u(x) on this mesh for plotting
x_u, u = u_glob(c, vertices, cells, dof_map,
                resolution_per_element=51)
plot(x_u, u)
```
#### Przybliżenie paraboli elementami P0

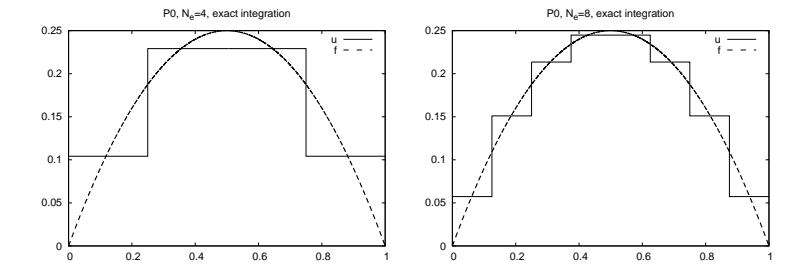

Funkcja approximate "opakowuje" polecenia z poprzedniego slajdu:

```
from fe_approx1D_numint import *
x=sym.Symbol("x")
for N_e in 4, 8:
    approximate(x*(1-x), d=0, N_e=N_e, 0mega=[0,1])
```
## Obliczanie bª¦dów aproksymacji; uwagi ogólne

Błąd jako funkcja:

$$
e(x) = f(x) - u(x)
$$

 $B$ łąd – dyskretna wartość - $>$  normy:

$$
L^2 \text{ error:} \quad ||e||_{L^2} = \left(\int_{\Omega} e^2 dx\right)^{1/2}
$$

Szacowanie całki:

- o dokładne, analityczne (symboliczne) nieuniwersalne -> kwadratury
- o odpowiednio dokładne spróbkowanie  $u(x)$  w wielu punktach każdego elementu (np. poprzez wywołanie u\_glob, które zwróci x i u), a następnie
- scałkowanie metodą trapezów
- · Uwaga! Ważne! Całka powinna być policzona dokładnie "po elementach" (zmienność funkcji  $f$ )

# Obliczanie bª¦dów aproksymacji; szczegóªy

#### Uwaga

Ponieważ elementy mogą być różnych rozmiarów (długości) siatka dyskretna może być niejednorodna, (ponadto powtórzone punkty na granicach elementów, widziane z perspektywy dwóch sąsiadujących elementów)

->

potrzebna prymitywna implementacja wzoru trapezów:

$$
\int_{\Omega} g(x)dx \approx \sum_{j=0}^{n-1} \frac{1}{2}(g(x_j) + g(x_{j+1}))(x_{j+1} - x_j)
$$

```
# Given c, compute x and u values on a very fine mesh
x, u = u<sup>l</sup>ob(c, vertices, cells, dof map,
               resolution_per_element=101)
# Compute the error on the very fine mesh
e = f(x) - ue2 = e**2# Vectorized Trapezoidal rule
E = np \cdot sqrt(0.5 * np \cdot sum((e2[-1] + e2[1:]) * (x[1:] - x[-1]))
```
Teoria i eksperymenty pokazują, że aplikacja MNK czy metody Galerkina dla elementów skończonych typu Pd o tej samej długości  $h$  daje błąd:

$$
||e||_{L^2} = C|f^{d+1}|h^{d+1}
$$

gdzie C zależy od d i  $\Omega = [0, L]$  ale nie zależy od h, oraz

$$
|f^{d+1}|^2 = \int_0^L \left(\frac{d^{d+1}f}{dx^{d+1}}\right)^2 dx
$$

• Czy da się skonstruować  $\varphi_i(x)$  z ciągłą pochodną? Tak!

Niech dana będzie unormowana komórka [-1, 1] z dwoma węzłami  $X = -1$  i  $X = 1$ . Stopnie swobody:

- $\bullet$  0: wartość funkcji w  $X=-1$
- $\bullet$  1: wartość pierwszej pochodnej w  $X=-1$
- $\bullet$  2: wartość funkcji w  $X = 1$
- $\bullet$  3: wartość pierwszej pochodnej w  $X=1$

Uwzględnienie wartości pochodnych zadanej funkcji w węzłach jako stopni swobody zapewnia kontrolę ciągłości pochodnej.

4 warunki na  $\tilde{\varphi}_r$  (1 dla stopnia swobody r, 0 dla pozostałych):

$$
\bullet \ \ \tilde{\varphi}_0(X_{(0)}) = 1, \ \tilde{\varphi}_0(X_{(1)}) = 0, \ \tilde{\varphi}_0'(X_{(0)}) = 0, \ \tilde{\varphi}_0'(X_{(1)}) = 0
$$

• 
$$
\tilde{\varphi}'_1(X_{(0)}) = 1
$$
,  $\tilde{\varphi}'_1(X_{(1)}) = 0$ ,  $\tilde{\varphi}_1(X_{(0)}) = 0$ ,  $\tilde{\varphi}_1(X_{(1)}) = 0$ 

• 
$$
\tilde{\varphi}_2(X_{(1)}) = 1
$$
,  $\tilde{\varphi}_2(X_{(0)}) = 0$ ,  $\tilde{\varphi}_2'(X_{(0)}) = 0$ ,  $\tilde{\varphi}_2'(X_{(1)}) = 0$ 

• 
$$
\tilde{\varphi}'_3(X_{(1)}) = 1
$$
,  $\tilde{\varphi}'_3(X_{(0)}) = 0$ ,  $\tilde{\varphi}_3(X_{(0)}) = 0$ ,  $\tilde{\varphi}_3(X_{(1)}) = 0$ 

Cztery układy równań liniowych z 4 niewiadomymi współczynnikami wielomianów 3 stopnia.

## Kubiczne wielomiany Hermite'a - wynik

$$
\tilde{\varphi}_0(X) = 1 - \frac{3}{4}(X+1)^2 + \frac{1}{4}(X+1)^3 \tag{19}
$$

$$
\tilde{\varphi}_1(X) = -(X+1)(1-\frac{1}{2}(X+1))^2 \tag{20}
$$

$$
\tilde{\varphi}_2(X) = \frac{3}{4}(X+1)^2 - \frac{1}{2}(X+1)^3 \tag{21}
$$

$$
\tilde{\varphi}_3(X) = -\frac{1}{2}(X+1)(\frac{1}{2}(X+1)^2 - (X+1))
$$
 (22)

(23)

#### Kubiczne wielomiany Hermite'a - sprawdzenie

```
# definition of the interval ends
x = np.array([-1, 1])C = [] # list of polynomials stored as coefficients
B = [] # list of basis functions
dB = [] # list of the derivatives of basis functions
for k in np.arange(0, 4):
    A = np.array
[ [x[0]*3, x[0]*2, x[0], 1 ],[3*x[0]**2, 2*x[0], 1, 0],
                     \left[ \begin{array}{cc} x[1]**3, & x[1]**2, & x[1], & 1 \end{array} \right],[3*x[1]**2, 2*x[1], 1, 0 ]])
    b = np \cdot zeros( (4,1) ); b[k] = 1c = npu. linalg. solve(A, b); C. append(c)B.append( lambda x: C[k][0,0] * x**3 + C[k][1,0] * x**2 + C[dB.append( lambda x: 3* C[k][0,0] * x**2 + 2*C[k][1,0] * x + C[k][
```
#### Kubiczne wielomiany Hermite'a - sprawdzenie

```
# Check numerically that resulting cubic polynomial
# fulfills imposed requirements
A = \begin{bmatrix} 1, & 1, & 2, & 1 \end{bmatrix} # basis function coefficients
# U(x[0]) dU(x[0]) U(x[1]) dU(x[1])xx = np.arange(-1, 1, 0.001)U = np. zeros(xx \text{ . shape})for k in np.arange (0, 4):
    U = U + A[k] * B[k](xx)# numerical approximation of the derivatives at the ends of the interv
dl = (U[1]-U[0])/(xx[1]-xx[0])dr = (U[-1]-U[-2])/(xx[-1]-xx[-2])numericalApproximationOfA = [U[0], d], UI[-1], dr]
```

```
print(numericalApproximationOfA)
```
Wynik działania skryptu:

[1.0, 0.9992502500000269, 1.999000749750002, 0.9977517500000526]

## Kubiczne wielomiany Hermite'a - wyniki

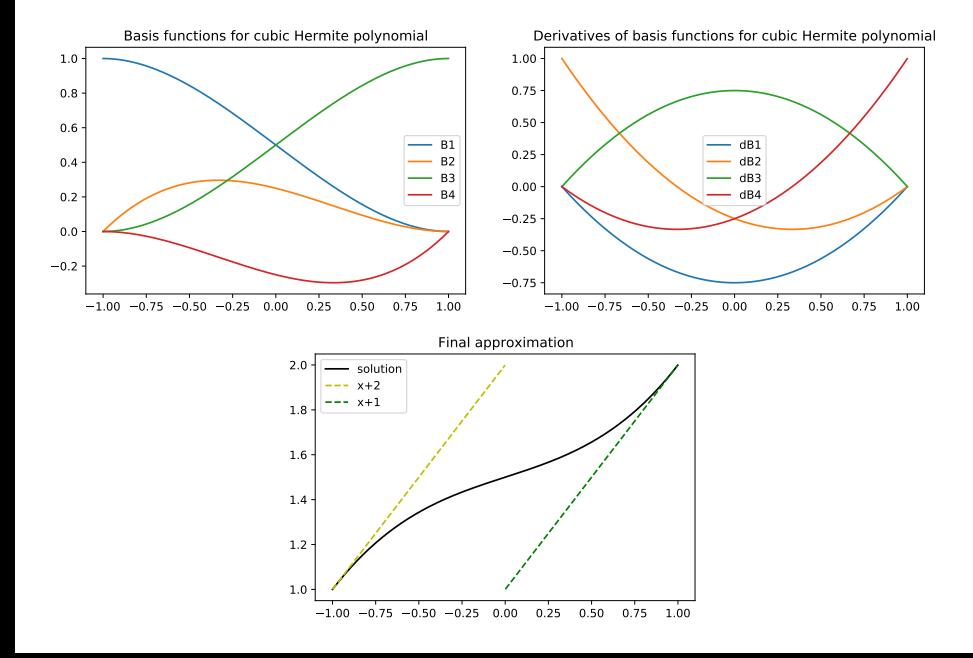

- <span id="page-158-0"></span>Wstep
- Metoda elementów skończonych wstęp
- 3 [Aproksymacja w przestrzeniach wektorowych](#page-11-0)
- 4 [Aproksymacja funkcji w przestrzeni funkcyjnej](#page-31-0)
- Funkcje bazowe elementów skończonych
- 6 [Generowanie URL](#page-92-0)
- Generowanie macierzy globalnej logika obliczeń
- Transformacja współrzędnych globalnych do współrzędnych [unormowanych](#page-111-0)
- **[Implementacja](#page-122-0)**
- Ograniczenia zaprezentowanego podejścia elementów skończonych
- 11 Całkowanie numeryczne
- 12 [Aproksymacja funkcji w 2D](#page-164-0)
- Elementy skończone w 2D i 3D
- $\int_\Omega f \varphi_i dx$  konieczność całkowania numerycznego
- · Współczynniki macierzy lewej strony zwykle również numerycznie (bo wygodnie)

### Ogólna posta¢ kwadratury

$$
\int_{-1}^1 g(X)dX \approx \sum_{j=0}^M w_j g(\bar{X}_j),
$$

gdzie

 $\bar{\mathsf{X}}_j$  to węzły kwadratury  $\bullet$  w<sub>i</sub> – wagi kwadratury

Różne metody -> różny wybór węzłów i wag

# (ang. midpoint rule) – metoda punktu środkowego Najprostsza metoda

$$
\int_{-1}^1 g(X)dX \approx 2g(0), \quad \bar{X}_0 = 0, \ w_0 = 2,
$$

Dokładna dla funkcji podcałkowych będących wielomianami 1. stopnia

### Metody Newtona-Cotesa

- $\bullet$  Idea: węzły kwadratury równomiernie rozmieszczone na  $[-1, 1]$
- Węzły kwadratury często pokrywają się węzłami siatki

Wzór trapezów:

$$
\int_{-1}^1 g(X)dX \approx g(-1)+g(1), \quad \bar{X}_0=-1, \ \bar{X}_1=1, \ w_0=w_1=1,
$$

Wzór Simpsona (parabol):

$$
\int_{-1}^1 g(X)dX \approx \frac{1}{3} (g(-1) + 4g(0) + g(1)),
$$

gdzie

$$
\bar{X}_0=-1, \ \bar{X}_1=0, \ \bar{X}_2=1, \ w_0=w_2=\frac{1}{3}, \ w_1=\frac{4}{3}
$$

## Metoda Gaussa-Legendre'a

- optymalne położenie węzłów kwadratury -> wyższa dokładność
- Kwadratury Gaussa-Legendre'a -> dobranie położenia węzłów oraz wag tak, aby całkować z jak najlepszą dokładnością

$$
M=1: \quad \bar{X}_0=-\frac{1}{\sqrt{3}}, \ \bar{X}_1=\frac{1}{\sqrt{3}}, \ w_0=w_1=1 \qquad \qquad (24)
$$

$$
M=2: \quad \bar{X}_0=-\sqrt{\frac{3}{5}}, \ \bar{X}_0=0, \ \bar{X}_2=\sqrt{\frac{3}{5}}, \ w_0=w_2=\frac{5}{9}, \ w_1=\frac{8}{9} \qquad \qquad (25)
$$

- $\bullet$   $M = 1$ : dokładna dla wielomianów 3. stopnia
- $\bullet$   $M = 2$ : dokładna dla wielomianów 5. stopnia
- W ogólności, M-punktowy wzór Gaussa-Legendre'a jest dokładny dla wielomianów stopnia  $2M + 1$ .

Plik 'numint py zawiera zbiór węzłów i wag dla metody Gaussa-Legendre'a.

- <span id="page-164-0"></span>Wstep
- Metoda elementów skończonych wstęp
- 3 [Aproksymacja w przestrzeniach wektorowych](#page-11-0)
- 4 [Aproksymacja funkcji w przestrzeni funkcyjnej](#page-31-0)
- Funkcje bazowe elementów skończonych
- 6 [Generowanie URL](#page-92-0)
- Generowanie macierzy globalnej logika obliczeń
- Transformacja współrzędnych globalnych do współrzędnych [unormowanych](#page-111-0)
- **[Implementacja](#page-122-0)**
- Ograniczenia zaprezentowanego podejścia elementów skończonych
- 11 [Caªkowanie numeryczne](#page-158-0)
- 12 [Aproksymacja funkcji w 2D](#page-164-0)
	- Elementy skończone w 2D i 3D

#### Rozwinięcie podejścia z 1D

Rozwiązania i algorytmy przedstawione dla aproksymacji funkcji  $f(x)$  w 1D da się rozwinąć i "przenieść" na przypadki funkcji  $f(x, y)$ w 2D i  $f(x, y, z)$  w 3D. Ogólne wzory pozostają takie same.

### Krótkie omówienie zagadnienia w 2D

Iloczyn skalarny w 2D:

$$
(f,g)=\int_{\Omega}f(x,y)g(x,y)dxdy
$$

Zastosowanie MNK lub metody Galerkina da URL:

$$
\sum_{j \in \mathcal{I}_s} A_{i,j} c_j = b_i, \quad i \in \mathcal{I}_s
$$

$$
A_{i,j} = (\psi_i, \psi_j)
$$

$$
b_i = (f, \psi_i)
$$

Problem: Jak skonstruowa¢ dwuwymiarowe funkcje bazowe  $\psi_i(x, y)$ ?

Korzystając z funkcji bazowych 1D zmiennej x oraz funkcji bazowych 1D zmiennej y:

$$
V_x = \text{span}\{\hat{\psi}_0(x), \dots, \hat{\psi}_{N_x}(x)\}
$$
\n
$$
V_y = \text{span}\{\hat{\psi}_0(y), \dots, \hat{\psi}_{N_y}(y)\}
$$
\n(27)

Przestrzeń wektorowa 2D może być zdefinowana jako *iloczyn* tensorowy  $V = V_x \otimes V_y$  z funkcjami bazowymi:

$$
\psi_{p,q}(x,y)=\hat{\psi}_p(x)\hat{\psi}_q(y) \quad p\in \mathcal{I}_x, q\in \mathcal{I}_y.
$$

#### Iloczyn tensorowy

Niech dane będą dwa wektory  $a = (a_0, \ldots, a_M)$  i  $b = (b_0, \ldots, b_N)$ . Ich zewn¦trznym iloczynem tensorowym [\(iloczynem diadycznym](https://pl.wikipedia.org/wiki/Iloczyn_diadyczny) jeśli  $N = M$ ) jest  $p = a \otimes b$  zdefiniowane jako:

$$
p_{i,j}=a_i b_j, \quad i=0,\ldots,M, \ j=0,\ldots,N.
$$

Uwaga: p to macierz/tablica dwuwymiarowa

Przykład: baza 2D jako iloczyn tensorowy przestrzeni 1D:

$$
\psi_{p,q}(x,y)=\hat{\psi}_p(x)\hat{\psi}_q(y), \quad p\in\mathcal{I}_x, q\in\mathcal{I}_y
$$

[iloczyn tensorowy macierzy](https://pl.wikipedia.org/wiki/Iloczyn_Kroneckera) (dowolnych wymiarów) -> [iloczyn tensorowy wektorów](https://pl.wikipedia.org/wiki/Iloczyn_Kroneckera#Iloczyn_tensorowy_wektor%C3%B3w) (dowolnych wymiarów) -> [iloczyn diadyczny](https://pl.wikipedia.org/wiki/Iloczyn_diadyczny) (tego samego wymiaru)

### Równoważność notacji z dwoma lub jednym indeksem

Baza przestrzeni 2D wymaga dwóch indeksów (i podwójnego sumowania) :

$$
u = \sum_{p \in \mathcal{I}_x} \sum_{q \in \mathcal{I}_y} c_{p,q} \psi_{p,q}(x,y)
$$

Lub tylko jednego indeksu

$$
u=\sum_{j\in\mathcal{I}_s}c_j\psi_j(x,y)
$$

jeśli posiadamy odwzorowanie  $(p, q) \rightarrow i$ :

$$
\psi_i(x, y) = \hat{\psi}_p(x)\hat{\psi}_q(y), \quad i = p(N_y + 1) + q \text{ or } i = q(N_x + 1) + p
$$

### Przykładowa baza przestrzeni 2D; wzory

Dla dwuelementowej bazy 1D

 $\{1, x\}$ 

iloczyn tensorowy (wszystkie kombinacje) generuje bazę przestrzeni 2D:

$$
\psi_{0,0} = 1, \quad \psi_{1,0} = x, \quad \psi_{0,1} = y, \quad \psi_{1,1} = xy
$$
W notacji jednoindeksowej:

$$
\psi_0 = 1
$$
,  $\psi_1 = x$ ,  $\psi_2 = y$ ,  $\psi_3 = xy$ 

Przykªadowa baza przestrzeni 2D; zastosowanie

$$
\psi_0 = 1, \quad \psi_1 = x, \quad \psi_2 = y, \quad \psi_3 = xy
$$

$$
\int_0^{L_y} \int_0^{L_x} \left\{ \begin{bmatrix} 1 \cdot 1 & 1 \cdot x & 1 \cdot y & 1 \cdot xy \\ x \cdot 1 & x \cdot x & x \cdot y & x \cdot xy \\ y \cdot 1 & y \cdot x & y \cdot y & y \cdot xy \\ xy \cdot 1 & xy \cdot x & xy \cdot y & xy \cdot xy \end{bmatrix} \begin{bmatrix} c_0 \\ c_1 \\ c_2 \\ c_3 \end{bmatrix} = \begin{bmatrix} 1 \cdot f(x, y) \\ x \cdot f(x, y) \\ y \cdot f(x, y) \\ xy \cdot f(x, y) \end{bmatrix} \right\}
$$

Funkcja aproksymowana (kwadratowa)  $f(x, y) = (1 + x^2)(1 + 2y^2)$ (po lewej), funkcja aproksymująca (biliniowa) u (po prawej)  $(x^2y^2)$ vs  $xy$ ):

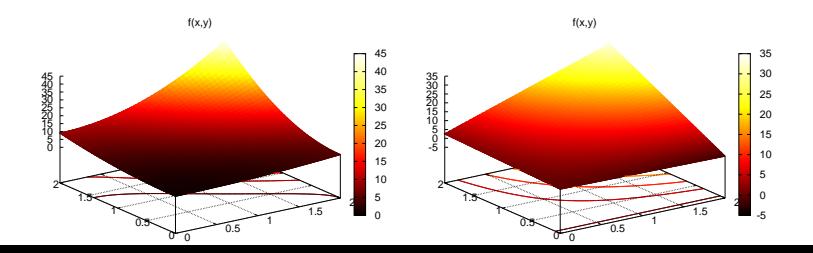

Implementacja; najważniejsze zmiany w kodzie (przejście z 1D do 2D)

Zmiany w kodzie w stosunku do wersji 1D (approx1D.py):

- $\bullet$  Omega =  $[0, L_x], [0, L_y]$
- **•** Całkowanie symboliczne w 2D
- Generowanie funkcji bazowych 2D (jako iloczynów tensorowych)

```
import sympy as sym
integral = psi[i]*psi[i]I = sym.integrate(int and,(x, Omega[0][0], Omega[0][1]),
                   (y, Omega[1][0], Omega[1][1]))
# Fall back on numerical integration if symbolic integration
# was unsuccessful
if isinstance(I, sym.Integral):
    integrand = sym.lambdify([x, y], integrand)
    I = \text{sym.mpmath.quad(integrand,[0 \text{me}\,\text{ga}[0][0], 0 \text{me}\,\text{ga}[0][1]],
                         [Omega[1][0], Omega[1][1]])
```

```
lloczyn tensorowy bazy potęgowej x^i (bazy Taylora):
```

```
def taylor(x, y, Nx, Ny):
    return [x**i*y**j for i in range(Nx+1) for j in range(Ny+1)]
```
Iloczyn tensorowy bazy sinusoidalnej sin $((i + 1)\pi x)$ :

```
def sines(x, y, Nx, Ny):
    return [sym,sin(sym,pi*(i+1)*x)*sym,sin(sym,pi*(i+1)*y)for i in range(Nx+1) for j in range(Ny+1)]
```
Cały kod w approx2D.py.

#### $f(x, y) = (1 + x^2)(1 + 2y^2)$

```
>>> from approx2D import *
>>> f = (1+x*x) * (1+2*y*x)\gg > psi = taylor(x, y, 1, 1)
>>> Omega = [[0, 2], [0, 2]]
\gg u, \bar{c} = least_squares(f, psi, Omega)
>>> print u
8*x*\bar{y} - 2*x/3 + 4*y/3 - 1/9
>>> print sym.expand(f)
2*x**2*y**2 + x**2 + 2*y**2 + 1
```
# Implementacja 2D: przykªad zastosowanie bazy umożliwiającej konstrukcję rozwiązania dokładnego

Dodajemy funkcje bazowe o wyższych potęgach tak, aby  $f \in V$ . Spodziewany wynik:  $u = f$ 

```
\gg psi = taylor(x, y, 2, 2)
\Rightarrow \frac{1}{2} u, c = least_squares(f, psi, Omega)
>>> print u
2*x**2*y**2 + x**2 + 2*y**2 + 1>>> print u-f
\Omega
```
# Uogólnienie do zagadnień 3D

Kluczowa idea:

$$
V=V_x\otimes V_y\otimes V_z
$$

Zastosowanie iloczynu tensorowego do wygenerowania bazy przestrzeni m wymiarowerj

$$
a^{(q)} = (a_0^{(q)}, \ldots, a_{N_q}^{(q)}), \quad q = 0, \ldots, m
$$

$$
p = a^{(0)} \otimes \cdots \otimes a^{(m)}
$$

$$
p_{i_0, i_1, \ldots, i_m} = a_{i_1}^{(0)} a_{i_1}^{(1)} \cdots a_{i_m}^{(m)}
$$

W szczególności dla 3D:

$$
\psi_{p,q,r}(x,y,z) = \hat{\psi}_p(x)\hat{\psi}_q(y)\hat{\psi}_r(z)
$$

$$
u(x,y,z) = \sum_{p \in \mathcal{I}_x} \sum_{q \in \mathcal{I}_y} \sum_{r \in \mathcal{I}_z} c_{p,q,r} \psi_{p,q,r}(x,y,z)
$$

- <span id="page-178-0"></span>Wstep
- Metoda elementów skończonych wstęp
- 3 [Aproksymacja w przestrzeniach wektorowych](#page-11-0)
- 4 [Aproksymacja funkcji w przestrzeni funkcyjnej](#page-31-0)
- Funkcje bazowe elementów skończonych
- 6 [Generowanie URL](#page-92-0)
- Generowanie macierzy globalnej logika obliczeń
- Transformacja współrzędnych globalnych do współrzędnych [unormowanych](#page-111-0)
- **[Implementacja](#page-122-0)**
- Ograniczenia zaprezentowanego podejścia elementów skończonych
- 11 [Caªkowanie numeryczne](#page-158-0)
- 12 [Aproksymacja funkcji w 2D](#page-164-0)
- 13 Elementy skończone w 2D i 3D

Zalety FEM w zastosowaniach 2D i 3D:

- łatwość aproksymowania skomplikowanych geometrii
- łatwość generowania wielomianów (funkcji bazowych) wyższych rzędów w celu zwiększenia dokładności aproksymacji funkcji

FEM w 1D: głównie dla celów dydaktycznych, debugowania
#### 2D:

- · trójkąty (triangles)
- o czworokąty (quadrilaterals)

3D:

- o czworościany (tetrahedra)
- o sześciościany (hexahedra)

# Obszar prostokątny (2D) zbudowany z elementów typu P1

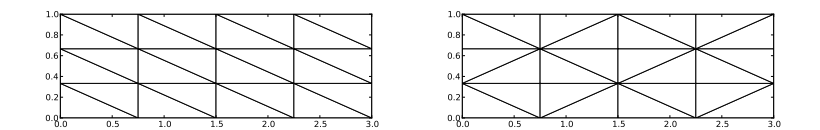

#### Nieregularny obszar 2D zbudowany z elementów typu P1

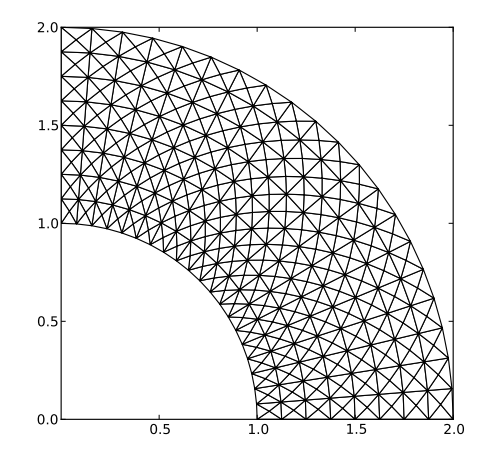

# Obszar prostok¡tny (2D) zbudowany z elementów typu Q1

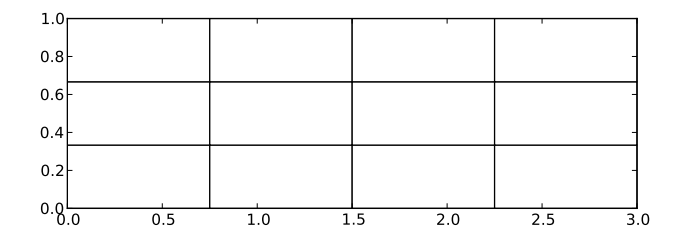

Aproksymacja funkcji 2D na siatce elementów trójkątnych,

Element trójkątny typu P1: aproksymacja u na każdym elemencie (komórce) funkcją liniową  $ax + by + c$ 

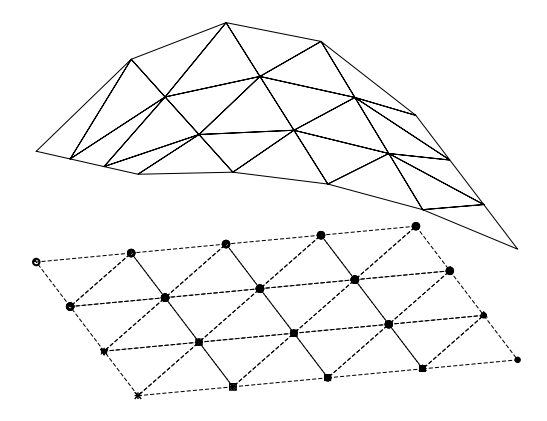

#### Własności elementów 2D typu P1

- $\bullet$  Komórki = trójkąty
- $\bullet$  Wierzchołki = wierzchołki komórek
- $\bullet$  węzły = wierzchołki trójkąta
- $\bullet$  Stopnie swobody = wartości funkcji w węzłach
- $\phi \tilde{\varphi}_r(X, Y)$  jest funkcją liniową na komórce unormowanej
- $\phi$   $\varphi_i(x, y)$  jest odzorowaniem  $\tilde{\varphi}_r(X, Y)$  na komórce rzeczywistej

## Odwzorowanie liniowe elementu unormowanego na komórkę trójkątną

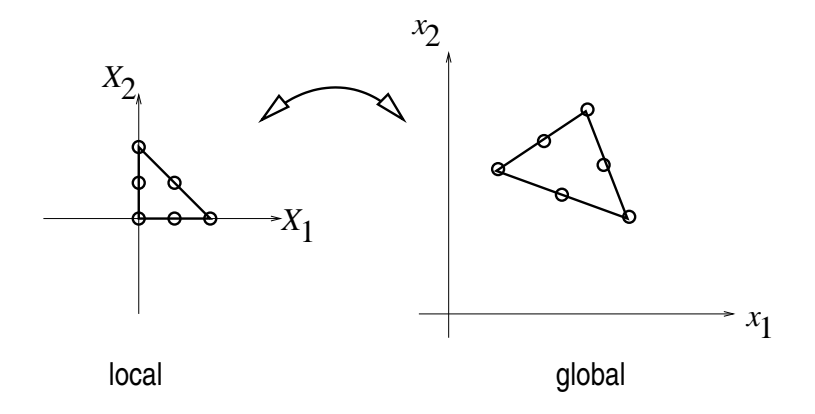

### $\varphi_i$ : funkcja-piramida

- $\varphi_i(x, y)$  zmienność liniowa na poszczególnych komórkach
- $\varphi_i = 1$  w wierzchołku (węźle) i, 0 w pozostałych wierzchołkach (węzłach)

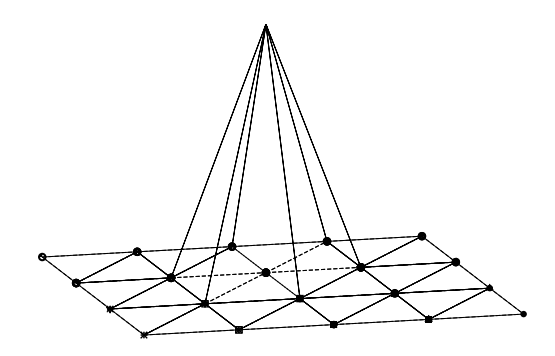

- **•** Jak w 1D, wkład pojedynczej komórki do macierzy globalnego URL ogranicza się do kilku wartości w macierzy i wektorze wyrazów wolnych
- $\bullet \varphi_i \varphi_j \neq 0$  wtedy i tylko wtedy gdy *i* oraz *j* są stopniami swobody (wierzchołkami/węzłami) na tym samym elemencie
- Lokalna macierz trójkatengo elementu P1 to macierz o rozmiarach  $3 \times 3$

#### Funkcje bazowe na unormowanym elemencie trójkątnym

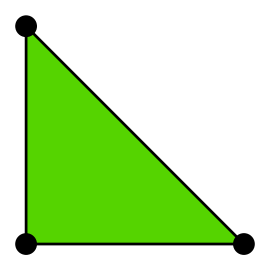

$$
\tilde{\varphi}_0(X,Y) = 1 - X - Y \tag{28}
$$

$$
\tilde{\varphi}_1(X,Y) = X \tag{29}
$$

$$
\tilde{\varphi}_2(X,Y) = Y \tag{30}
$$

Funkcje bazowe  $\tilde{\varphi}_r$  wyższych stopni opierają się na większej liczbie węzłów (stopni swobody)

Elementy trójkątne typu P1, P2, P3, P4, P5, P6 przestrzeni 2D

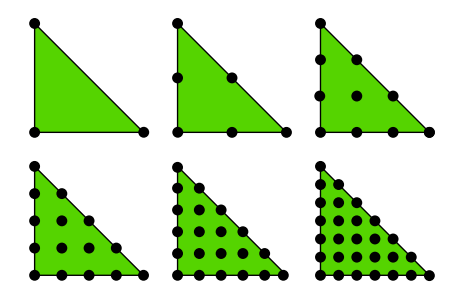

### Elementy P1 przestrzeni 1D, 2D i 3D

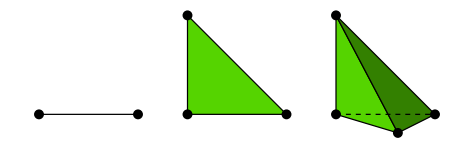

#### Elementy P2 przestrzeni 1D, 2D i 3D

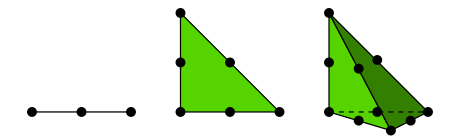

- Interval, triangle, tetrahedron: sympleksy (ang. simplex -> \*simplices\*/\*simplexes\*)
- $\bullet$  *ściana* (ang. *face*) bok komórki (ścianka/krawedź/punkt)
- · W czworościanie również krawędzie (edges)

Odwzorowanie afiniczne komórki unormowanej – wzór

Transformacja (odwzorowanie) komórki we współrzędnych unormowanych

 $\mathbf{X} = (X, Y)$ 

do komórki we współrzędnych globalnych:

 $\mathbf{x} = (x, y)$ .

<span id="page-193-0"></span>
$$
\mathbf{x} = \sum_{r} \tilde{\varphi}_{r}^{(1)}(\mathbf{X}) \mathbf{x}_{q(e,r)}
$$
(31)

gdzie

- **·** r przebiega przez wszystkie wierzchołki komórki
- $\bullet$   $x_i$  to globalne współrzędne  $(x, y)$  wierzchołka *i*
- $\tilde{\varphi}^{(1)}_r$  to funkcja bazowa typu P1

Odwzorowanie zachowuje liniowość ścian i krawędzi.

• TODO (Przykład rachunkowy)

### Odwzorowanie afiniczne komórki unormowanej

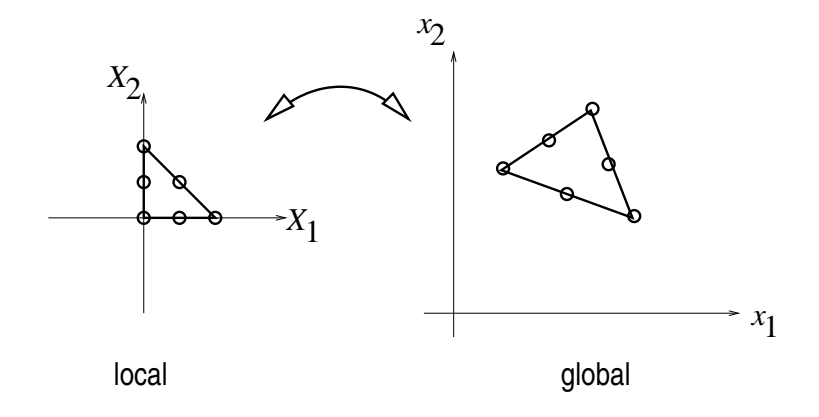

#### Komórki izoparametryczne

Idea: Wykorzystanie funkcji bazowych elementu (nie tylko funkcji typu P1 ale i wyższych rzędów) do odwzorowania geometrii:

$$
x=\sum_{r}\tilde{\varphi}_{r}(X)x_{q(e,r)}
$$

Zaleta: pozwala generować elementy o geomtrii *nielinowej* 

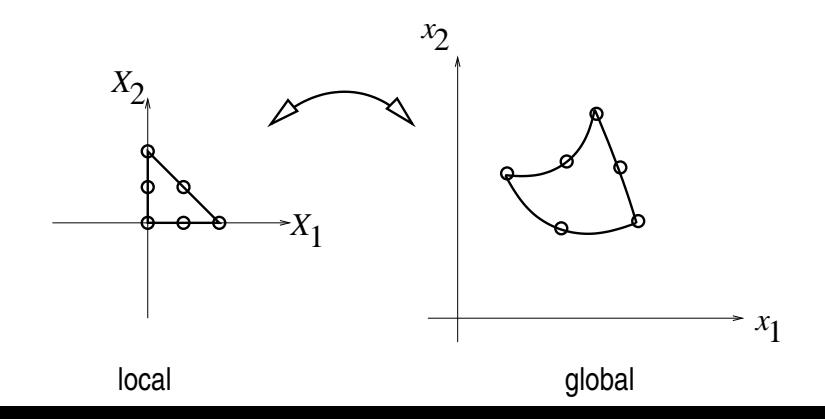

#### Obliczanie caªek

Wymagana transformacja całek z Ω<sup>(e)</sup> (komórka we współrządnych globalnych) w  $\tilde{\Omega}^r$  (komórka unormowana/odniesienia):

$$
\int_{\Omega^{(e)}} \varphi_i(\mathbf{x}) \varphi_j(\mathbf{x}) \, \mathrm{d} \mathbf{x} = \int_{\tilde{\Omega}'} \tilde{\varphi}_i(\mathbf{X}) \tilde{\varphi}_j(\mathbf{X}) \, \mathrm{det} \, J \, \mathrm{d} \mathbf{X} \tag{32}
$$

$$
\int_{\Omega^{(e)}} \varphi_i(x) f(x) \, dx = \int_{\tilde{\Omega}'} \tilde{\varphi}_i(X) f(x(X)) \det J \, dX \tag{33}
$$

gdzie  $dx = dxdy$  lub  $dx = dxdydz$  oraz det *J* to wyznacznik jakobianu odwzorowania  $x(X)$ .

$$
J = \begin{bmatrix} \frac{\partial x}{\partial X} & \frac{\partial x}{\partial Y} \\ \frac{\partial y}{\partial X} & \frac{\partial y}{\partial Y} \end{bmatrix}, \quad \det J = \frac{\partial x}{\partial X} \frac{\partial y}{\partial Y} - \frac{\partial x}{\partial Y} \frac{\partial y}{\partial X}
$$

Odwzorowanie afiniczne [\(31\)](#page-193-0): det  $J = 2\Delta$ ,  $\Delta =$  powierzchnia komórki/elementu

Ogólna idea FEM oraz kroki algorytmu - takie same niezależnie od wymiarowości geometrii.

Im wyższy wymiar przestrzeni, tym większy nakład obliczeniowy. ze względu na komplikację wzorów.

Obliczenia reczne - nużace, podatne na popełnienie pomyłki.

Automatyzacja i algorytmizacja problemu pożądana.